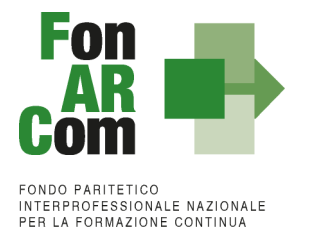

# **Manuale di Gestione per la Formulazione ed Implementazione Piani Formativi finanziati a valere su Avviso 05/2015 – STUDI PROFESSIONALI** *2.0*

Roma, luglio 2015

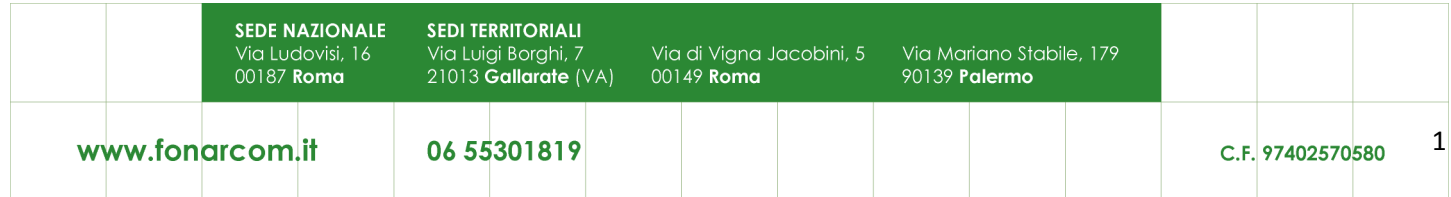

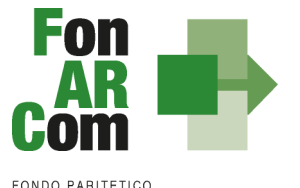

**INTERPROFESSIONALE NAZIONALE<br>PER LA FORMAZIONE CONTINUA** 

# *Premessa*

Il Reg. (CE) n. 1081/2006, modificato con il Reg. 396/2009 prevede la possibilità di adottare, nel caso di sovvenzioni, modelli di gestione e controllo finalizzati a semplificare e rendere più efficiente e tempestiva l'attuazione delle operazioni finanziate.

La direzione tracciata da questo processo di semplificazione è quella di incentivare una sempre maggiore focalizzazione dell'azione di programmazione, progettazione operativa, gestione e controllo delle attività finanziate dal Fondo verso le dimensioni dell'effettività e della qualità delle operazioni piuttosto che sugli aspetti burocratico procedurali ad esse sottesi.

Queste disposizioni costituiscono un passo importante verso la semplificazione. Dall'esperienza degli Stati membri della Comunità Europea è emerso che una gran parte dei documenti giustificativi verificati dai controllori e dai revisori è necessaria per giustificare una parte esigua della spesa. Ciò significa che gran parte delle risorse umane e di sforzi amministrativi impiegati nella gestione dei fondi pubblici è assorbita dall'accumulo e dalla verifica dei documenti, piuttosto che dagli sforzi per raggiungere gli obiettivi politici.

In linea con l'art. 1 del Regolamento (CE) n. 396/2009 in caso di sovvenzioni, sono riconosciuti i costi di un'operazione calcolati applicando standard di costo definiti in anticipo.

Le opzioni di semplificazione previste dal Reg, (CE) n. 396/2009 (costi indiretti dichiarati su base forfetaria, unità di costo standard e somme forfetarie) devono essere assunte da FonARCom, sulla base di un metodo di calcolo giusto, equo, verificabile, definito in anticipo, conformemente a quanto stabilito all'art. 11.3, lett. b) dello stesso Reg. (CE) n. 1081/2006.

FonARCom adotta la tabella di somme forfetarie destinate a coprire l'insieme dei costi di un Piano Formativo fino ad un massimo di 50.000 euro, calcolata sulla base di un metodo:

- ¾ *giusto* (basato sulla realtà, non eccessivo);
- ¾ *equo* (garantisce parità di trattamento di Beneficiari/operazioni);
- ¾ *verificabile* (nell'ambito di una pista di controllo);
- ¾ *stabilito in anticipo.*

FonARCom procede al riconoscimento della sovvenzione sulla base del risultato finale raggiunto, in accordo con l'importo stabilito in anticipo.

Il riconoscimento della spesa basato sul risultato avviene a seguito della dimostrazione da parte del Beneficiario del risultato effettivamente raggiunto, attraverso la presentazione di apposita documentazione, che rimane a disposizione in vista delle verifiche e degli audit da parte del Fondo e/o di autorità competenti, a giustificazione del riconoscimento della sovvenzione.

in sintesi il Fondo procede al pagamento finale del finanziamento sulla base del completamento fisico del Piano Formativo, debitamente certificato dal Soggetto Proponente / Beneficiario e riconosciuto dal Fondo, poiché al fine del riconoscimento del finanziamento rileva solo il risultato reale raggiunto.

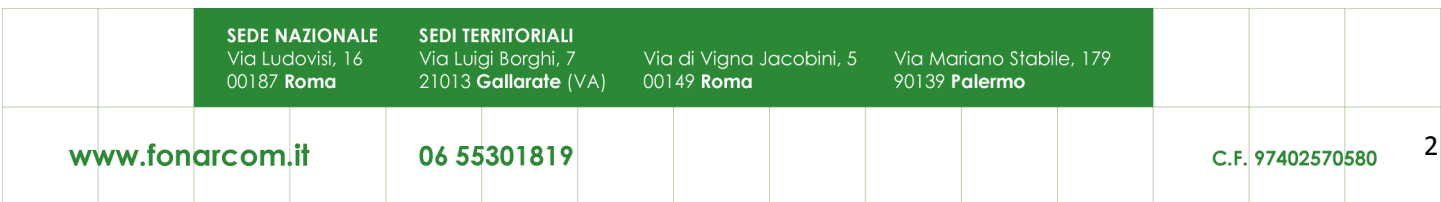

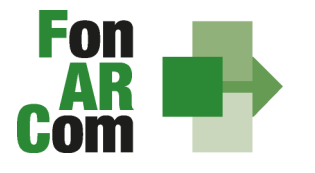

**EONDO PARITETICO FONDO FAMILETICO<br>INTERPROFESSIONALE NAZIONALE<br>PER LA FORMAZIONE CONTINUA** 

## **OBIETTIVO DEL MANUALE DI GESTIONE A IMPORTI FORFETARI**

Il presente Manuale di Gestione a importi forfetari è stato elaborato da FonARCom, in cooperazione con i membri del Comitato Tecnico Scientifico del Fondo. Esso riflette le discussioni tenute con le autorità nazionali durante i seminari tecnici del COCOF sui costi semplificati (19 febbraio, 23 marzo, 30 aprile e, esclusivamente per i programmi PTE, 29 giugno 2009) e nel quadro del seminario "Formazione dei formatori" (9 giugno 2009).

Esso fornisce, inoltre, orientamenti tecnici per la determinazione del finanziamento del Fondo e per la gestione e rendicontazione dei Piani Formativi presentati applicando tabelle di importi forfetari per la copertura di tutti i costi del Piano Formativo.

Il presente documento di lavoro è destinato ai Soggetti Proponenti / Beneficiari, e ad altri organismi coinvolti nell'attuazione, nella gestione, nel controllo e nella verifica del Piano stesso. In sintesi, lo scopo è quello di fornire orientamenti per facilitare l'utilizzazione dei costi forfetari, e per ridurre l'incertezza giuridica e i rischi finanziari per i Soggetti Proponenti / Beneficiari.

La tabella di importi forfetari è basata sul processo e sul risultato finale, ed è destinata a coprire, con la migliore approssimazione possibile, i costi effettivi di attuazione del Piano Formativo.

# **COMPATIBILITÁ DELLE OPZIONI SEMPLIFICATE IN MATERIA DI COSTI CON LE NORME IN MERITO AGLI AIUTI DI STATO**

Le opzioni semplificate in materia di costi di cui all'articolo 7, paragrafo 4, del regolamento (CE) n. 1080/2006, modificato dal regolamento (CE) n. 397/2009 e all'articolo 11, paragrafo 3, lettera b), del regolamento (CE) n. 1081/2006, modificato dal regolamento (CE) n. 396/2009 dovranno essere applicate fatte salve le norme in merito agli aiuti di Stato quali, in particolare, quelle applicabili a regimi esenti dall'obbligo di notifica (ad esempio, aiuti concessi nell'ambito del regolamento (UE) n. 651/2014 (regolamento generale di esenzione per categoria). Analogamente, occorre tener conto delle disposizioni del regolamento (UE) n. 1407/2013 in merito all'aiuto "de minimis".

## **APPLICABILITÀ AI REGIMI DI AIUTO DELLE OPZIONI DI SEMPLIFICAZIONE**

Per dare attuazione alle politiche del Fondo Sociale Europeo e garantire il rispetto della concorrenza, il finanziamento alla formazione continua ricorre allo strumento del *de minimis* Regolamento (UE) n. 1407/2013 e alle esenzioni previste dal Regolamento generale di esenzione (UE) n. 651/14.

La nota COCOF/09/0025/04 del 28.01.2010 contiene uno specifico paragrafo dedicato alla applicabilità delle opzioni di semplificazione agli aiuti di Stato (IV.8) in cui si prevede che "*le autorità di gestione dovranno assicurare il rispetto della normativa in materia di aiuti nel caso di applicazione delle opzioni di semplificazione…*".

Sull'ammissibilità delle spese il regolamento *de minimis* non contiene previsioni generali, fatte salve le limitazioni per il caso di cumulo sugli stessi costi ammissibili in aiuti finanziati in esenzione o con decisione.

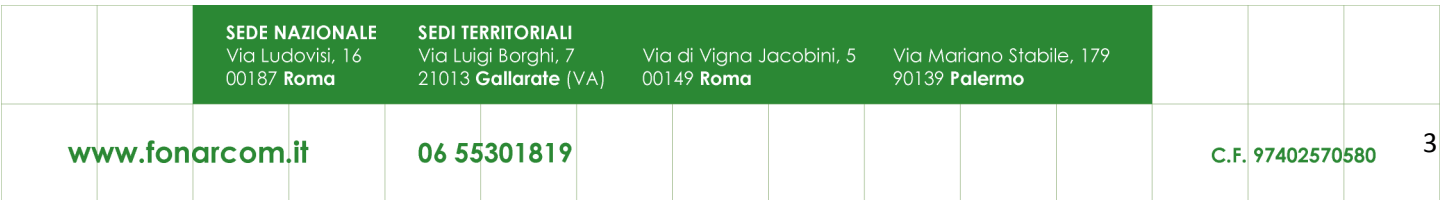

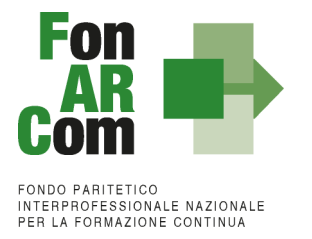

#### **Regolamenti UE "***De Minimis"*

Come noto, questo strumento definisce l'importo massimo di aiuto concedibile nel rispetto di determinate condizioni (ad esempio l'ambito temporale, il rispetto del cumulo, ecc.), al di sotto del quale l'art. 107 par. 1 del Trattato si può considerare inapplicabile.

Il "*de minimis"*, inoltre, può essere erogato senza l'obbligo di un cofinanziamento privato ed utilizzato a prescindere dalle categorie di attività finanziabili. Infatti per il ricorso al "*de minimis"* non sono richieste condizioni particolari di ammissibilità dei costi, pertanto non vi sono ostacoli all'applicazione delle opzioni di semplificazione per il riconoscimento della spesa di cui all'art. 11.3 del sopra citato Regolamento CE.

## **VIGILANZA E CONTROLLO DA PARTE DEL FONDO**

In conformità con quanto previsto dall'art. 7 delle Linee Guida del Ministero del Lavoro e delle Politiche Sociali sul sistema dei controlli in applicazione della Circolare n. 36 del 18 novembre 2003, al Fondo FonARCom compete il controllo ordinario che potrà svilupparsi anche attraverso visite in itinere finalizzate a verificare lo stato di realizzazione dell'azione formativa ed il suo regolare svolgimento, svolte anche attraverso Revisori Contabili dallo stesso nominati, a cui il Soggetto Proponente/Beneficiario dovrà garantire la massima disponibilità e collaborazione. Qualora, in occasione dei controlli di cui si è detto, siano riscontrate situazioni gravemente difformi dal progetto approvato, il Fondo FonARCom si riserva la facoltà di:

• revocare il finanziamento assegnato;

- richiedere e recuperare la parte di finanziamento erogato in via anticipata;
- richiedere e recuperare gli interessi maturati sulla parte del finanziamento erogato in via anticipata.

#### *Impostazione dell'audit*

Per i costi coperti da importi forfetari, FonARCom non controllerà i documenti finanziari giustificativi. Gli audit riguarderanno la corretta applicazione delle tabelle per giungere al valore del Voucher aziendale, ovvero al contributo calcolato con il metodo degli importi forfetari e la corretta applicazione del metodo ai singoli percorsi formativi.

Scopo principale degli audit sarà quello di verificare se sono state soddisfatte le condizioni in termini di output per il rimborso dei costi.

Potranno essere considerate come irregolarità, ad esempio:

- la mancata considerazione dei risultati ottenuti nella determinazione finale del contributo presentata dal Soggetto Proponente / Beneficiario applicando il metodo di calcolo fissato per il rimborso dei costi;
- mancanza di documenti giustificativi degli output o output soltanto parzialmente giustificati.

# *Introduzione al Manuale di Gestione*

L'attività del Fondo FonARCom, conformemente alle finalità indicate nel proprio Piano Operativo di Attività (P.O.A.), vuole essere un valido contributo alla diffusione della cultura del valore della formazione e si propone quale strumento innovativo a disposizione delle imprese per il finanziamento della formazione, adeguata ai bisogni espressi.

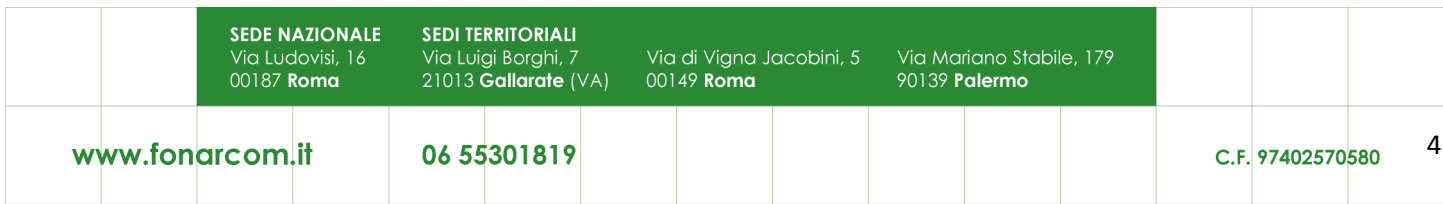

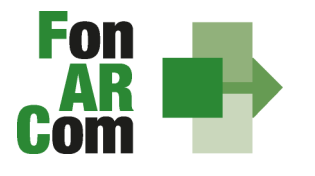

Il presente Manuale mira a descrivere e regolamentare le varie fasi a cui il Soggetto Proponente / Beneficiario deve attenersi al fine di presentare, gestire e rendicontare un Piano Formativo. A tal fine, verranno descritte le fasi cronologiche da seguire, dal momento ideativo del Piano, alla sua traduzione nel formulario di presentazione, alla gestione della sua realizzazione, in conformità alle procedure organizzative, relazionali ed amministrative previste, fino alla sua chiusura e rendicontazione.

Il Manuale di Gestione si presenta, quindi, quale complesso armonico e interdipendente composto da tre macro aree tematiche le quali, richiamandosi alle procedure del Project Cycle Management, sono riassunte quale processo identificativo - ideativo; economico - realizzativo; conclusivo - valutativo, oltre ad una sezione, il Glossario, dedicata alla terminologia in uso.

L'impianto si compone dunque di:

- Sez.1) glossario;
- Sez.2) criteri e modalità di presentazione del Piano Formativo;
- $\div$  Sez.3) principi e regole di esecuzione e gestione del piano;
- Sez.4) linee guida Rendicontazione: indicazioni per la gestione amministrativo-contabile, la presentazione dei risultati e la rendicontazione.

A ciò vanno aggiunte le considerazioni procedurali, non meno importanti ed altrettanto vincolanti, che attengono alla forma e strumenti di comunicazione tra Soggetto Proponente / Beneficiario e Fondo, soprattutto relativamente all'utilizzo della piattaforma informatica FARC *Interattivo*.

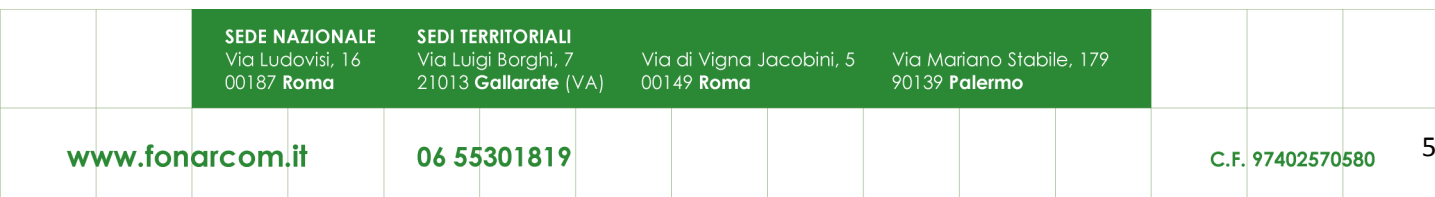

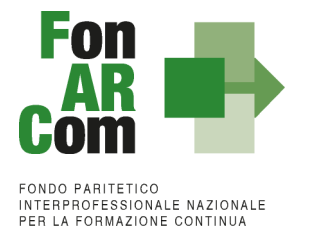

# *Sezione 1 – Glossario*

Al fine di consentire al Lettore una miglior comprensione della terminologia adoperata nel presente Manuale di Gestione si ritiene di dover preliminarmente specificare il significato dei termini che verranno utilizzati.

## **Parti Sociali costituenti il Fondo → CONFSAL e CIFA.**

**Piano Formativo → Il Piano Formativo è un programma organico di azioni formative, condiviso con le Parti** Sociali costituenti il Fondo e rispondente ad esigenze aziendali, settoriali, territoriali, nonché lo strumento che traduce in interventi formativi le linee generali d'indirizzo programmatico.

Un Piano Formativo deve contenere l'individuazione specifica del modello organizzativo, degli strumenti, della metodologia, dei contenuti, della tempistica della formazione e delle azioni di verifica e monitoraggio dei progetti che lo costituiscono.

Ciascun Piano Formativo deve essere caratterizzato dalla completezza e chiarezza delle informazioni in esso contenute ed il rispetto delle finalità e degli obiettivi che intende attuare attraverso i Progetti, nonché definito in un arco temporale adeguato alle peculiarità delle Imprese a cui è rivolto.

All'interno del Piano possono essere presenti eventuali azioni propedeutiche, di accompagnamento e non formative.

**Progetto Formativo →** Attività formativa; il Progetto Formativo può comporsi di una singola edizione o della reiterazione di *n* edizioni del medesimo <percorso formativo> (evento in cui cambiano i Destinatari ma rimane invariata la modalità di somministrazione dello stesso ed il programma didattico riproposto nelle diverse edizioni).

**Attività Didattica** Æ Singolo corso realizzato **nelle modalità ammissibili esplicitate nell'Avviso di riferimento** (es. corso in aula frontale, percorso realizzato in aula in remoto/FAD integrata).

**Modalità Aula →** l'attività formativa si manifesta nello stesso spazio e nello stesso tempo sia per il docente sia per il discente (esempio aula frontale, training on the job).

**Modalità Aula in remoto/Integrata →** l'attività si manifesta nello stesso tempo sia per il docente sia per il discente ma in spazi diversi (esempio aula in remoto/FAD integrata).

**Modalità FAD →** Per Formazione a distanza (FAD) si intendono le azioni formative in cui i momenti dell'insegnamento e dell'apprendimento sono spazialmente e temporalmente separati ed in cui il processo formativo prevede servizi fruibili in autonomia e/o di supporto all'apprendimento.

**Soggetto Proponente (SP) →** Soggetto che propone al Fondo il Piano Formativo, e che procede alla rendicontazione al Fondo delle attività del Piano realizzate, ed intrattiene con il Fondo anche i rapporti di natura amministrativo/finanziaria.

Possono essere Soggetti Proponenti (e Beneficiari):

- le Aziende, in forma singola, aderenti al Fondo FonARCom alla data di presentazione della proposta alle Parti Sociali costituenti il Fondo, che possano optare per il Regolamento "de minimis",.

Le condizioni di cui sopra dovranno essere dichiarate/certificate dall'azienda Proponente/Beneficiaria a mezzo dichiarazione contenuta nel formulario di presentazione della proposta.

**Formulario di presentazione**  $\rightarrow$  **Strumento predisposto dal Fondo FonARCom attraverso il quale SP** trasmette al Fondo, previo preventiva condivisione del Piano con le Parti Sociali, la propria proposta di Piano Formativo.

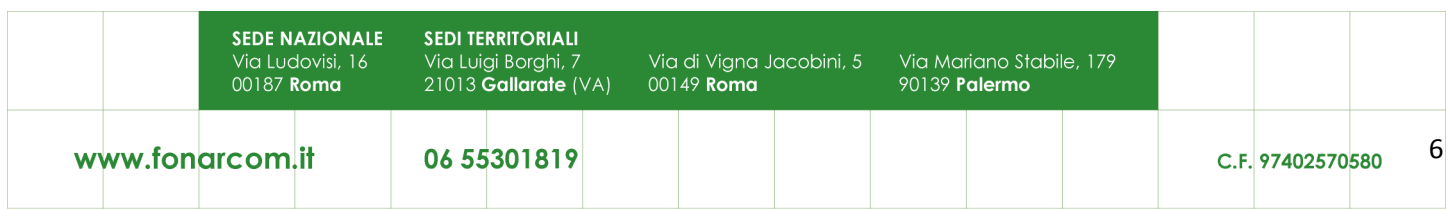

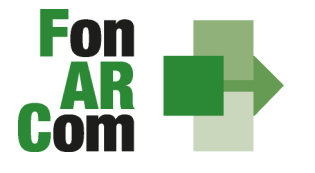

#### **Beneficiari dei Piani Formativi**  $\rightarrow$  Soggetti Proponenti.

**Destinatari del Piano Formativo →** Sono i lavoratori dipendenti del Soggetto Proponente. I requisiti per poter essere considerati Destinatari ammissibili sono esplicitati nell'Avviso di riferimento.

Contributo Fondo → Contributo finanziario del Fondo, finalizzato alla realizzazione dei Piani Formativi approvati nell'ambito degli Avvisi. A tal fine si rappresenta che *i Fondi sono finanziati dal gettito della contribuzione dei datori di lavoro che facoltativamente vi aderiscono. Fonte del finanziamento è il* contributo previsto dall'art. 25, comma 4, della legge 21 dicembre 1978 n. 845 versato dai datori di lavoro *unitamente alla contribuzione a copertura della disoccupazione involontaria (art. 1 Circolare INPS n. 67 del 24 maggio 2005 e s.m.i.).* Al contributo del Fondo, accordato a valere sulle risorse dell'Avviso, si applica la normativa sugli Aiuti di Stato.

**Fon gestione attività →** Consta dei sequenti modelli di comunicazione con il Fondo che il Soggetto Proponente/Beneficiario dovrà generare mediante l'utilizzo della piattaforma informatica FARC *Interattivo* durante l'implementazione del Piano Formativo approvato e finanziato e dei Progetti Formativi che lo compongono:

- fon01\_avvio per ogni Progetto Formativo: viene generato dalla piattaforma FARC *Interattivo* una volta caricati ed inviati i dati della singola edizione tramite il sistema informatico (semaforo verde) entro il giorno prima dell'avvio dell'attività didattica; (contiene: calendario/elenco partecipanti/elenco uditori/elenco docenti)
- fon02 variazioni (al calendario/all'elenco partecipanti/all'elenco docenti/alla sede di svolgimento delle attività) le variazioni andranno comunicate tramite piattaforma FARC *Interattivo* e trasmessi telematicamente al Fondo contestualmente al verificarsi dell'evento;
- fon03 par (iscrizione individuale del partecipante; contiene dati anagrafici e statistici indispensabili per consentire al Fondo di operare il monitoraggio sui Destinatari richiesto dal Ministero del Lavoro, caricati i dati richiesti sulla piattaforma FARC *Interattivo* e trasmessi telematicamente al Fondo il sistema genererà il documento da far sottoscrivere al partecipante. Il format è accompagnato dall'autorizzazione al trattamento dei dati a firma dei Destinatari e dovrà essere conservato dal Soggetto Proponente/Beneficiario;
- Fon registro didattico e presenza (elenco allievi con idonei spazi per documentarne la partecipazione alle attività, area riservata ai docenti per indicare le tematiche trattate, area riservata al tutor ed al coordinatore didattico per attestare la propria presenza in aula) il sistema genererà il registro didattico con la trasmissione nel sistema informatico dei dati di avviso (Fon01);
- fon06\_chiusura (chiusura di ogni edizione) verrà generato una volta caricato il monitoraggio delle presenze sulla piattaforma FARC *Interattivo*, da effettuarsi entro i successivi 15 giorni dalla chiusura **dell'attività didattica** di ogni singola edizione di ogni Progetto Formativo;
- fon06 bis chiusura (chiusura di tutte le attività del Piano, esclusa la rendicontazione) da generare telematicamente nel sistema FARC *Interattivo*, una volta chiuse tutte le edizioni del piano e caricate le scansioni dei Registri e Fon03 nel sistema. La comunicazione di chiusura del piano deve avvenire al massimo entro i successivi i 15 giorni dalla data di chiusura prevista in sede di approvazione (salvo eventuali proroghe concesse da FonARCom). Il mese accordato dal Fondo al Soggetto Proponente/Beneficiario per la presentazione del rendiconto del Piano decorre dalla data di chiusura;
- fon08\_autorizzazioni (variazioni, proroga attività) da trasmettere al Fondo contestualmente al verificarsi dell'evento.

In deroga alle modalità di implementazione e gestione delle attività del Piano e conseguenti comunicazioni tra SP e Fondo alla sezione 3 del presente MdG sono esplicitate le tempistiche e le modalità per la trasmissione delle informazioni di cui sopra a mezzo dei detti format, relativamente alle attività finanziate a valere sull'Avviso 05/2015.

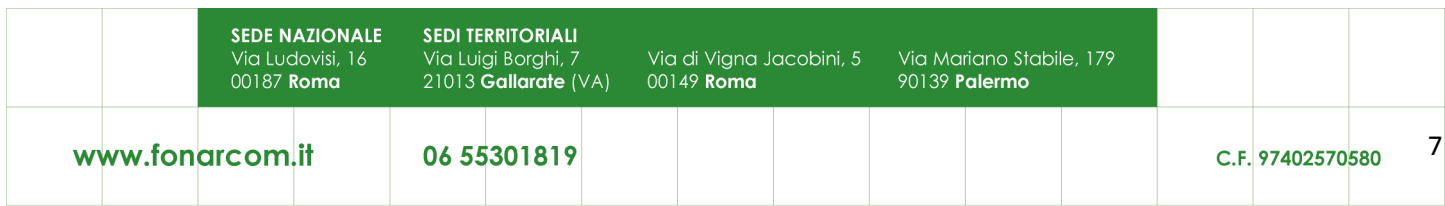

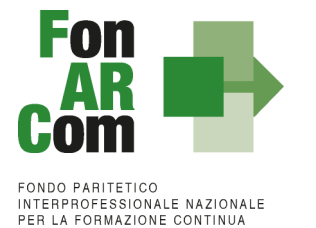

**FARC** *Interattivo*  $\rightarrow$  Sistema informatico per la gestione ad accesso riservato via web dei Piani Formativi, predisposto nel rispetto dello standard proposto dal "Tavolo Tecnico per la costruzione del Sistema di Monitoraggio delle attività dei Fondi Paritetici Interprofessionali per la Formazione Continua", con il contributo dell'ISFOL e di Italia Lavoro S.p.A.

I Soggetti Proponenti possono accedere al portale del Fondo (www.fonarcom.it) all'area riservata FARC *Interattivo,* predisposto per la procedura di trasmissione delle proposte di Piani preventivamente e positivamente condivise dalle Parti Sociali.

I Soggetti Proponenti/Beneficiari responsabili della implementazione dei Piani Formativi possono accedere al portale del Fondo (www.fonarcom.it) all'area riservata FARC *Interattivo,* predisposto per la gestione della fase attuativa, conclusiva, di rendicontazione e monitoraggio degli stessi.

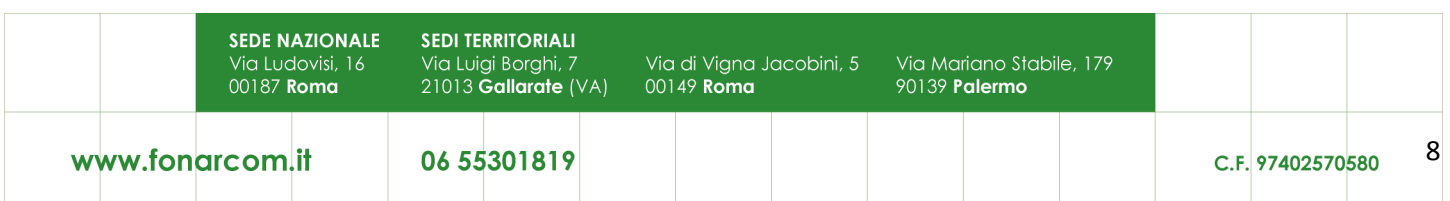

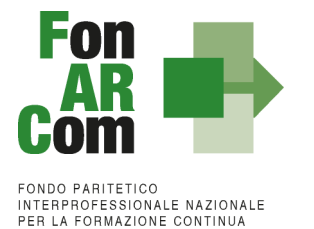

*Sezione 2 – Modalità di presentazione dei Piani Formativi*

## **2.1 Il Formulario per la presentazione dei Piani Formativi: contenuti**

Come già definito nella precedente sezione, il Formulario per la presentazione dei Piani Formativi, nella sua versione aggiornata, è lo strumento ufficiale che FonARCom mette a disposizione del Soggetto Proponente, per produrre la propria proposta di realizzazione dei piani formativi a valere sugli Avvisi.

Il Formulario è disponibile in formato *word* per la compilazione in bozza, utile per il successivo inserimento online nel sistema informatico come di seguito descritto.

#### **2.2 Fase Proposta (Sezione Parti Sociali)**

Onde favorire una ottimale e sinergica analisi della proposta progettuale, il Proponente/Beneficiario dovrà inoltrare alle Parti Sociali CIFA e CONFSAL, entro il limite del 30° giorno antecedente la scadenza dell'Avviso, la proposta del Piano Formativo redatta su formulario *on line* accedendo, previa registrazione alla sezione Parere Parti accedendo dal sito www.fonarcom.it

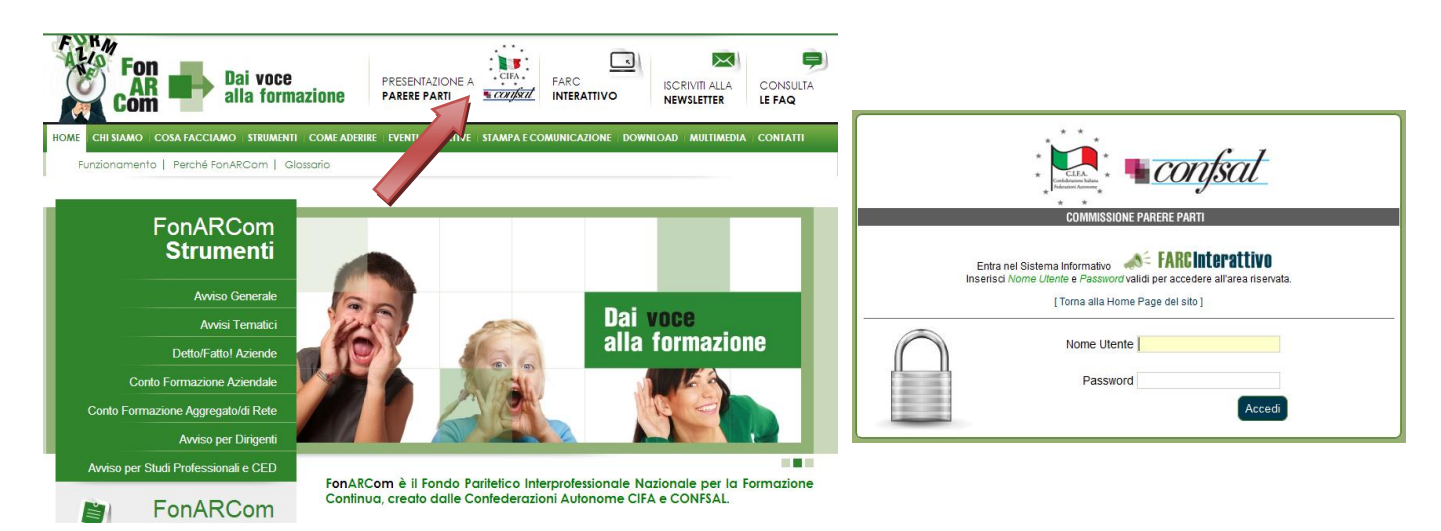

Per richiedere l'attribuzione di *username* e *password* selezionare *"***Stai presentando un Piano a valere su AVVISO?** Registrati qui" compilare quindi tutti i campi richiesti e selezionare nel menù a tendina l'opzione "Avviso 05/2015". Una volta inviata la richiesta attendere di ricevere all'indirizzo email indicato le credenziali per la fase di proposta alle Parti Sociali.

Effettuato l'accesso, sarà possibile procedere con la compilazione del formulario (tavole A, B, C e D).

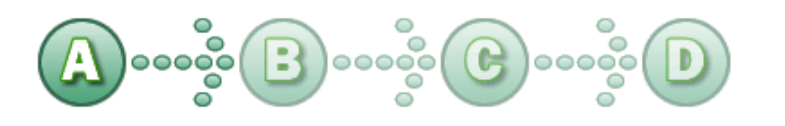

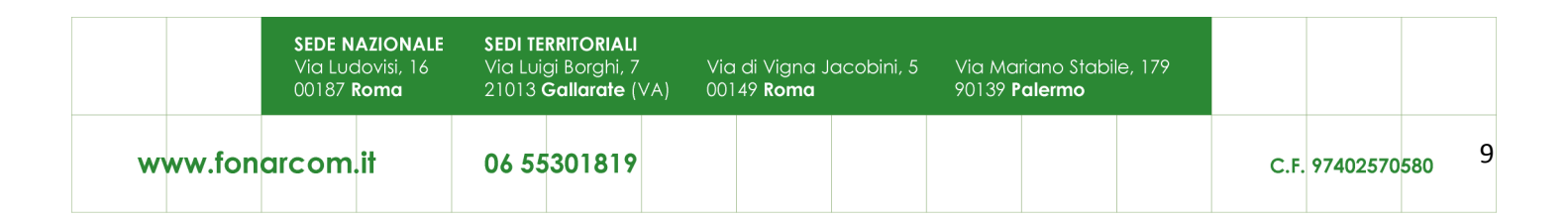

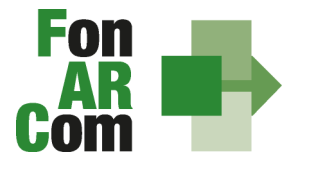

In sintesi, il dettaglio delle informazioni richieste nelle 4 sezioni:

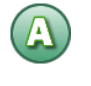

# **SEZ. A: INFORMAZIONI RELATIVE AL SOGGETTO PROPONENTE ED AL SOGGETTO ATTUATORE**

- A1.Denominazione e tipologia del Piano Formativo
	- A2.Soggetto Proponente / Beneficiario

# **SEZ. B: INFORMAZIONI DESCRITTIVE DEL PIANO FORMATIVO**

- B1.Descrizione sintetica del Piano Formativo
- B2.Riconducibilità del Piano Aziendale proposto alle Tematiche di Intervento Prioritarie del Fondo FonARCom formalizzate nel POA
- B3.Indicazione dei settori di attività dell'azienda Proponente/Beneficiaria del Piano
- B4.Dimensione dell'Azienda Proponente/Beneficiaria del Piano Formativo
- B5.Numero dei soggetti destinatari della formazione proposta nel Piano Formativo
- B6.Tempistica di realizzazione del Piano Formativo

# **SEZ. C: ELEMENTI DESCRITTIVI DEL PROGETTO FORMATIVO**

- C1.Elementi e struttura del Progetto Formativo (percorso formativo) ed individuazione soggetti destinatari
- C2.Ambito territoriale di intervento
- C3.Collocazione temporale delle attività formative
- C4.Tempistica di realizzazione del Progetto Formativo

In questa sezione viene definita la struttura del Piano Formativo, declinata nei vari **PROGETTI** (P01, P02, ecc.). Ogni progetto comporta un intervento formativo a se stante, unico e diverso dagli altri, ripetibile in *n.*  **EDIZIONI** sempre uguali per quanto riguarda il numero delle ore, le tematiche trattate, le modalità di erogazione e sempre diverse per quanto riguarda i partecipanti (Destinatari).

Nella casella "Numero complessivo progetti formativi" inserire il numero dei percorsi che si intendono prevedere nel Piano Formativo. Premendo il tasto "Crea Progetti Formativi" compariranno tanti pulsanti (P01, P02, P03, ecc,) quanti ne sono stati inseriti, premendo su ognuno dei quali si accederà alla compilazione delle informazioni dettagliate. Il pulsante sarà *giallo* fin tanto che risulterà vuoto, *verde* quando sarà stato compilato e salvato.

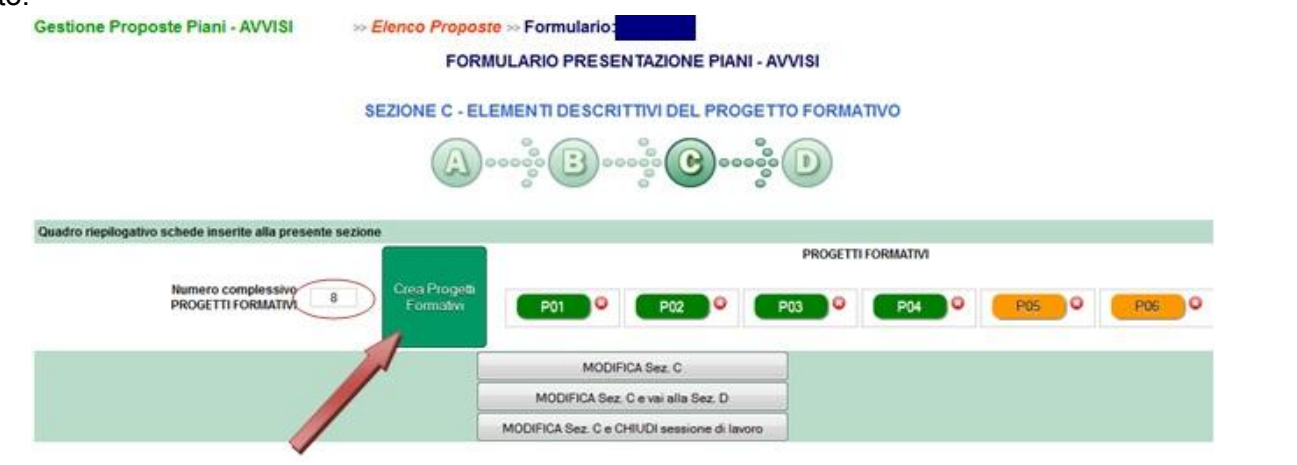

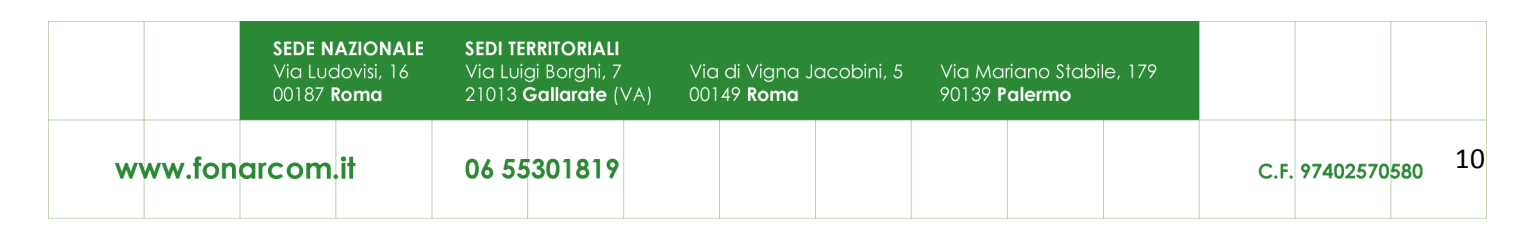

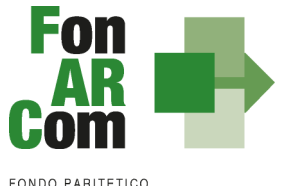

**INTERPROFESSIONALE NAZIONALE<br>PER LA FORMAZIONE CONTINUA** 

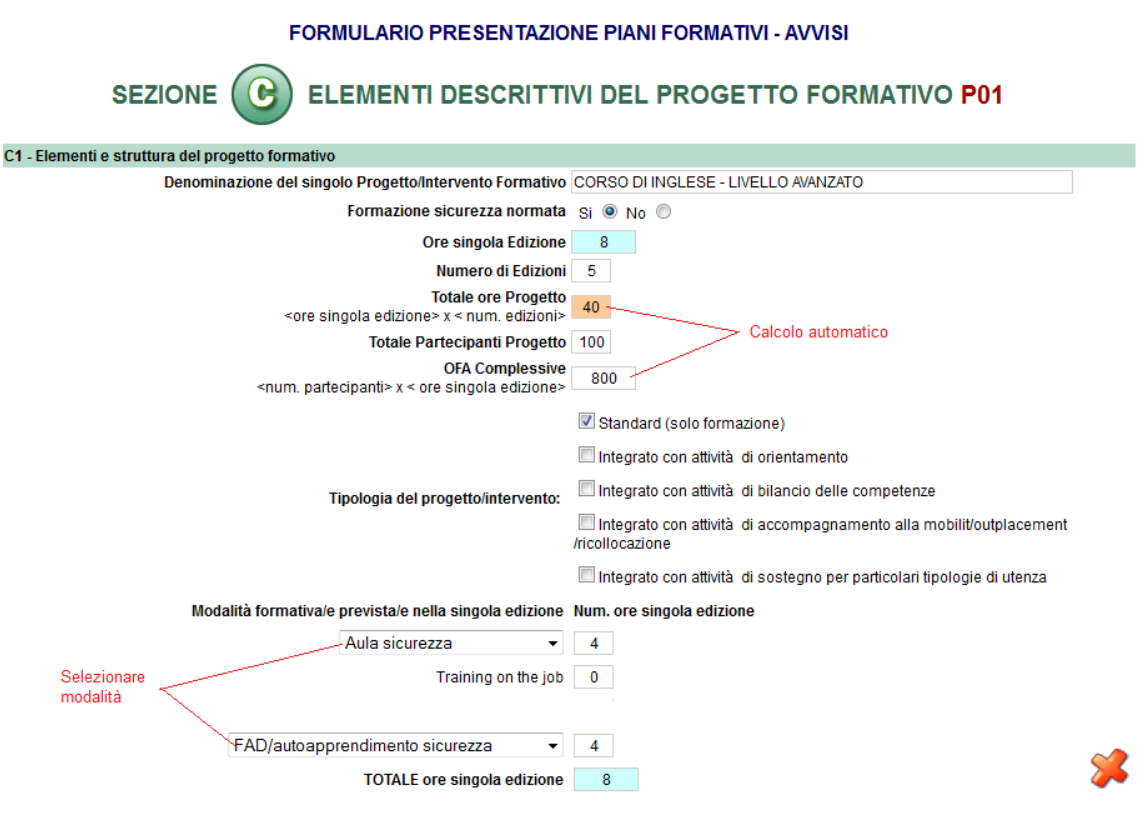

Selezionando ogni tasto si aprirà una finestra per la compilazione delle informazioni di progetti, dove andranno indicati i parametri generali del percorso formativo (ore singola edizione, numero di edizioni, numero di allievi totali), la *tipologia del progetto* e tramite i menù a tendina la/le *modalità formativa* e nella casella a fianco inserite le relative ore. Di seguito andranno inserite esaurienti descrizioni (nel limite di 5000 caratteri), le province coinvolte e la collocazione temporale del progetto.

#### Le **modalità formative** previste sono:

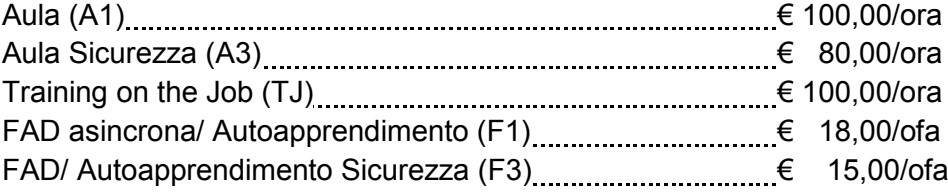

Le varie **modalità formative** sono così combinabili:

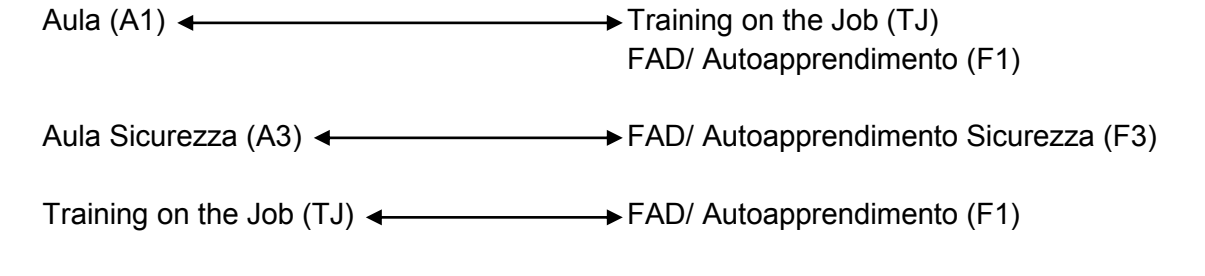

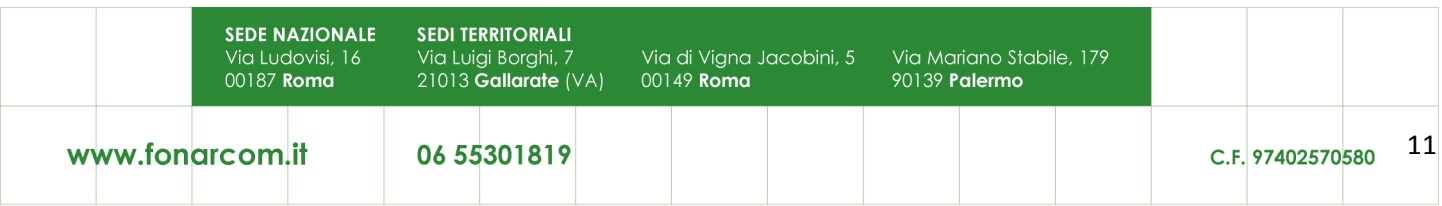

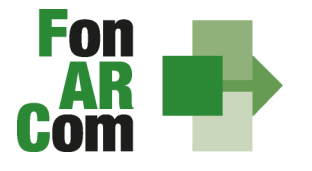

**EONDO PARITETICO FONDO FAMILETICO<br>INTERPROFESSIONALE NAZIONALE<br>PER LA FORMAZIONE CONTINUA** 

Completata la compilazione di tutte le informazioni successive, con il bottone <sup>Salva Progetto P01 e Chiudi</sub> si torna</sup> alla sez. C per l'eventuale compilazione dei successivi progetti (NB: è permessa la compilazione solo in ordine sequenziale; è comunque sempre possibile la modifica dei contenuti già inseriti).

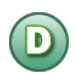

# **SEZ. D: VALORIZZAZIONE DEL CONTRIBUTO COMPLESSIVO FONARCOM IN APPLICAZIONE DELLA TABELLA A - UCS**

D1 – Preventivo finanziario complessivo generale del Piano

Dopo aver compilato tutti i campi ed inserito tutti i dati, dalla sezione D sarà possibile stampare un *pdf* di controllo per verificare le informazioni inserite.

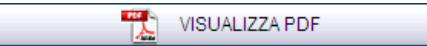

Una volta certi di non dover apportare ulteriori modifiche al Piano Formativo si potrà procedere con la **TRASMISSIONE ALLE PARTI SOCIALI** per la condivisione.

TRASMETTI FORMULARIO A PARERE PARTI

Il Piano Formativo, non più modificabile, sarà ora preso in visione dalle Parti Sociali le quali potranno rispondere, **tramite email** all'indirizzo di posta elettronica del Soggetto Proponente (SP), con:

- **Condivisione Positiva** della Proposta di Piano Formativo.
- **Richiesta di Rimodulazione** (verrà riattivata la possibilità di apportare modifiche alle tavole A, B, C e D del Formulario e quindi di trasmettere nuovamente la proposta).
- **Condivisione Negativa** della Proposta di Piano Formativo (il piano verrà scartato)

## **2.3 Fase Proposta (Sezione Fondo)**

Ottenuta la **Condivisione Positiva** dalla Parti Sociali il Piano passa automaticamente nella *sezione* Fondo.

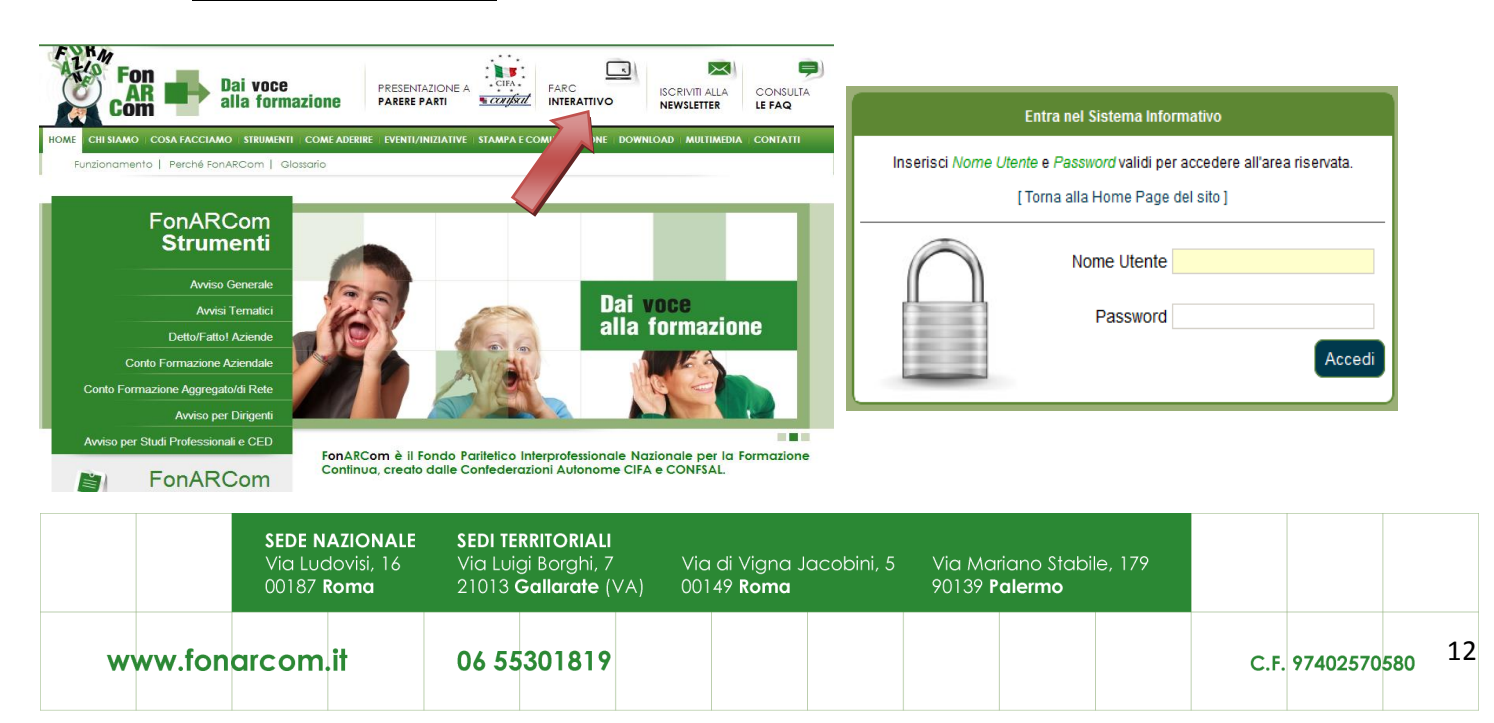

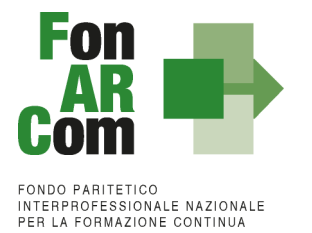

Il SP potrà ora entrare nel FARCInterattivo direttamente dal sito www.fonarcom.it, utilizzando sempre lo stesso *username* e *password* a sua disposizione, accederà nuovamente alle tavole di compilazione del Formulario.

Sempre dalla tavola D potrà procedere alla **TRASMISSIONE TELEMATICA AL FONDO** della proposta formativa, senza apportare modifiche al Formulario in alcuna sezione:

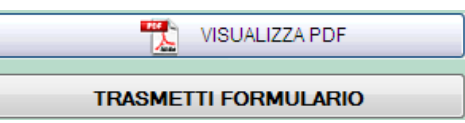

La Piattaforma genererà automaticamente il *pdf* del Formulario.

Il Soggetto Proponente dovrà stampare, dal FARCInterattivo, il file in formato pdf contenente il Formulario del Piano Formativo e sottoscriverlo (sigla in ogni pagina e timbro e firma per esteso nell'ultima pagina) a cura del Legale Rappresentante del Soggetto Proponente; dopo di che dovrà inviare al Fondo il Formulario di cui sopra unitamente alla restante documentazione (come da elenco riportato nel testo dell'avviso) tramite pec all'indirizzo: [presentazione.altristrumenti@pec.fonarcom.it,](mailto:presentazione.altristrumenti@pec.fonarcom.it) entro la data di scadenza prevista dall'avviso;

La pec dovrà avere per oggetto, a pena di inammissibilità il riferimento: *"AVVISO 05/2015 - STUDI PROFESSIONALI 2.0 – dati del proponente – contiene formulario e documentazione"*

Gli originali del Formulario e gli originali dei relativi allegati (di cui all'elenco seguente) dovranno essere trasmessi unitamente ai documenti di rendiconto.

Per tutte le dichiarazioni rese ex D.P.R. 445/00 inserite nel plico dovrà essere allegata una sola copia del documento di identità valido del Legale Rappresentante che rende la dichiarazione.

**Non saranno considerate ammissibili le proposte prive, in forma completa o parziale, anche di uno solo di tali documenti.**

**2.4 Riepilogo dei passaggi per la presentazione di un Piano Formativo**

- inoltrare richiesta al Fondo di login e password, formulata accedendo all'apposita sezione Parti Sociali presente sul sito [www.fonarcom.it;](http://www.fonarcom.it/)
- caricare ed inviare **telematicamente tramite la piattaforma FARC** il Piano Formativo per la condivisione alle Parti Sociali;
- una volta ottenuta comunicazione di avvenuta condivisione dalle Parti Sociali, accedere alla Piattaforma FARC *Interattivo* ed tramettere telematicamente al Fondo il Piano Formativo per l'approvazione;
- stampare, dal FARC *Interattivo*, il file in formato pdf contenente il Formulario del Piano Formativo e sottoscriverlo (sigla in ogni pagina, timbro e firma per esteso nell'ultima pagina) a cura del Legale Rappresentante del Soggetto Proponente ed allegare copia della Carta di Identità;
	- inviare al Fondo il Formulario unitamente alla restante documentazione (come da elenco riportato nel testo dell'avviso) tramite pec all'indirizzo: [presentazione.altristrumenti@pec.fonarcom.it,](mailto:presentazione.altristrumenti@pec.fonarcom.it) entro la data di scadenza prevista dall'avviso;

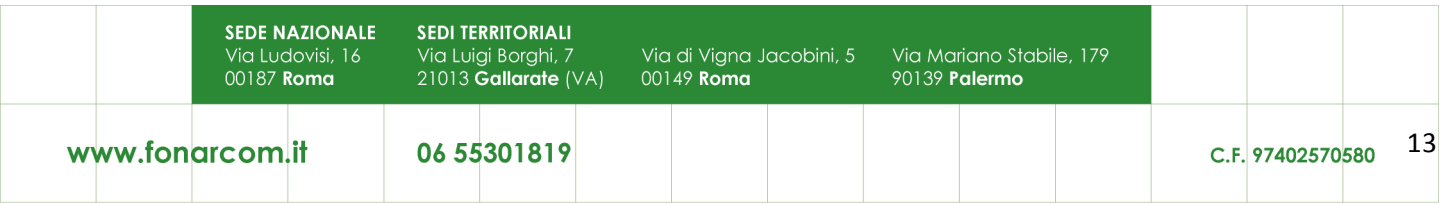

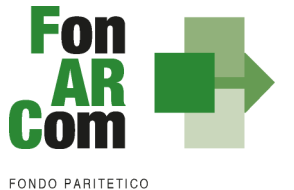

**INTERPROFESSIONALE NAZIONALE<br>PER LA FORMAZIONE CONTINUA** 

# *Sezione 3 – Principi e regole di implementazione e gestione dei Piani Formativi*

## **3.1 Premessa**

La precedente sezione ha illustrato i meccanismi e le procedure per l'implementazione della fase propositiva dei Piani Formativi nell'ambito della procedura dell' Avviso.

La presente sezione intende fornire un quadro illustrativo delle procedure che regolano la gestione della fase attuativa dei Piani Formativi ammessi a finanziamento, e che caratterizzeranno le relazioni tra il Soggetto Proponente/Beneficiario ed il Fondo.

#### **3.2 Piani Formativi: modalità di richiesta ed accesso al contributo**

#### *Approvazione Piani Formativi*

Per ogni Piano approvato dal Fondo la procedura è la seguente:

- il Fondo invia al Soggetto Proponente/Beneficiario la comunicazione di approvazione tramite pec;
- il Fondo invia al Soggetto Proponente/Beneficiario apposita Convenzione che disciplina l'implementazione delle attività, comprese le modalità di accesso al contributo finanziario approvato;
- x il soggetto Attuatore riceverà *username* e *password* per l'accesso alla fase di gestione in Piattaforma FARC *Interattivo*.

#### *Richiesta anticipazione contributo*

È facoltà del Fondo erogare anticipazioni relative a Piani Formativi finanziati.

Alla sottoscrizione della Convenzione il Soggetto Proponente/Beneficiario potrà richiedere anticipazione del contributo approvato, nel rispetto delle seguenti modalità di accesso:

un'unica anticipazione, pari al 90% del totale del contributo ammesso a finanziamento, garantendo tale anticipo con idonea garanzia fidejussoria<sup>1</sup> in favore del Fondo FonARCom come da format reso disponibile dal Fondo.

Al termine della procedura di istruttoria tecnica della richiesta di contributo, che si conclude in media entro giorni 15 dal ricevimento della richiesta stessa, se completa, il Fondo FonARCom, in esito positivo dell'istruttoria, provvede ed ad effettuare il bonifico sul conto corrente bancario indicato dal Soggetto Proponente/Beneficiario in sede di richiesta.

## *Riconoscimento contributo a rendiconto*

Il rilascio del saldo del contributo finanziato avverrà ad approvazione del rendiconto finale fisico-tecnico, salvo eventuale revoca dell'intero contributo imputabile al mancato raggiungimento degli obiettivi esplicitati nel Piano ed approvati dal Fondo.

 <sup>1</sup> nell'ambito delle fidejussioni assicurative sono accettate esclusivamente quelle rilasciate da compagnie di assicurazione autorizzate all'esercizio del ramo 15 "Cauzione" ed iscritte nell'Albo Imprese tenuto dall'IVASS (ex ISVAP) **sezione I od elenco I**, oppure dagli intermediari finanziari iscritti nell'elenco speciale tenuto dalla Banca d'Italia, previsto dall'art. 107 del D.lgs. n. 385/1993, consultabile tramite il sito internet www.bancaditalia.it. I relativi costi sono ammissibili a rendiconto e sono riconosciuti fino a concorrenza dell'importo esposto in sede di preventivo finanziario.

|                 | <b>SEDE NAZIONALE</b><br>Via Ludovisi, 16<br>00187 <b>Roma</b> |  | <b>SEDI TERRITORIALI</b><br>Via Luigi Borghi, 7<br>$21013$ Gallarate (VA) |  | Via di Vigna Jacobini, 5<br>00149 <b>Roma</b> |  |  | Via Mariano Stabile, 179<br>90139 <b>Palermo</b> |  |  |                  |    |
|-----------------|----------------------------------------------------------------|--|---------------------------------------------------------------------------|--|-----------------------------------------------|--|--|--------------------------------------------------|--|--|------------------|----|
| www.fongrcom.it |                                                                |  | 06 55301819                                                               |  |                                               |  |  |                                                  |  |  | C.F. 97402570580 | 14 |

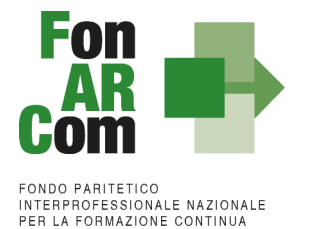

In ogni caso l'importo finale della contributo è versato in base al completamento fisico dell'operazione, debitamente certificato dal Soggetto Proponente/Beneficiario, senza la necessità che il Soggetto Proponente/Beneficiario debba giustificare i relativi costi effettivi.

L'applicazione delle tabella UCS fornisce per principio un'approssimazione dei costi effettivi dell'operazione. Resta fermo il principio per cui i costi generati dall'attività finanziata devono essere coerenti con la stessa, sostenuti e pagati entro la data di certificazione del Revisore assegnato al Piano Formativo. Ai fini del riconoscimento del contributo da parte del Fondo non rileva l'eventuale discordanza tra i costi effettivamente sostenuti e pagati ed i costi riconosciuti in applicazione delle tabelle ad UCS.

In tali condizioni il contributo del Fondo, calcolato e rimborsato in base all'applicazione delle tabelle UCS **è ritenuta spesa comprovata, al pari dei costi effettivamente sostenuti e pagati.** 

Queste modalità di riconoscimento del costo semplificano la gestione delle sovvenzioni, pur mantenendo un controllo efficace della spesa. In effetti, mentre nel sistema dei costi effettivi il controllo del valore e della quantità degli input dei progetti avviene a posteriori, con le disposizioni proposte in merito alle tabelle standard di costi unitari, il controllo del valore dell'input viene effettuato a priori; soltanto il controllo della quantità è effettuato a posteriori.

# **3.3 Procedure di gestione delle attività del Piano – Considerazioni generali**

Nella gestione delle procedure e degli adempimenti associati ad ogni singolo momento realizzativo, il SP dovrà utilizzare il sistema *FARC Interattivo*, che consente di gestire il flusso di comunicazioni e di informazioni necessarie al rispetto degli adempimenti di corretta gestione.

Premesso che **si considera quale avvio delle attività del Piano la data di approvazione dello stesso da parte del Fondo** e relativa comunicazione al SP, e che tale data verrà processata in automatico dal sistema *FARCInterattivo* (sulla scorta della quale decorrerà la tempistica massima accordata in Avviso per la realizzazione delle attività), i momenti caratterizzanti la realizzazione del Piano Formativo, così come approvato dal Fondo, sono:

- a) Fruizione della formazione da parte dei discenti individuati nel piano
- b) Gestione delle eventuali varianti rispetto al Piano approvato (Destinatario individuato all'atto della presentazione e/o calendario di realizzazione del corso e/o tipologia/durata del percorso formativo proposto);
- c) Elaborazione dati quantitativi/qualitativi a supporto del monitoraggio attività del Piano;
- d) Chiusura delle attività complessive del Piano, esclusa la rendicontazione;
- e) Determinazione finale del contributo del Fondo e rendicontazione fisico-tecnica del Piano Formativo, ed invio entro 30 giorni dalla comunicazione di chiusura attività del Rendiconto al Fondo.

#### **3.4 Procedure di gestione del Piano Formativo – Avvio, svolgimento e chiusura**

Per lo svolgimento delle attività formative, l'Attuatore del Piano Formativo deve di inserire su Piattaforma Informatica FARC tutti i dati richiesti e necessari a produrre la documentazione specifica (*fon*), ovvero:

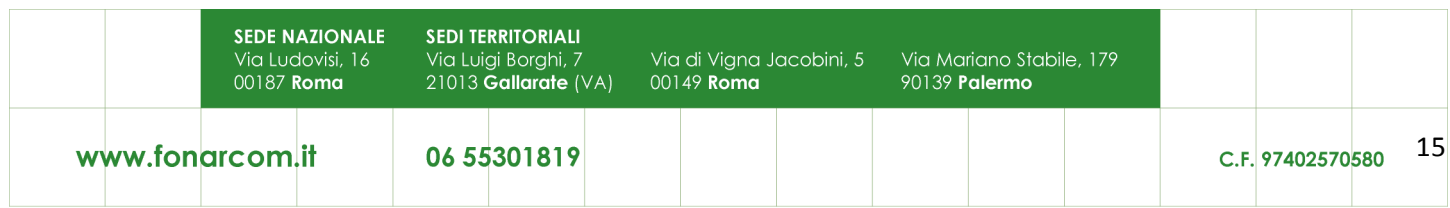

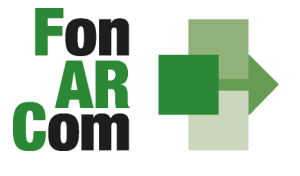

> il *logo* dell'Proponente / Beneficiario (in formato .jpg o .pdf)

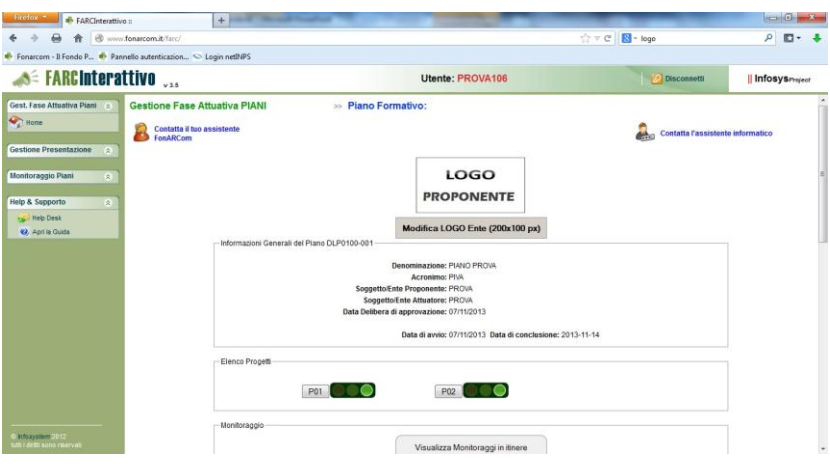

- tutti i dati necessari per l'avvio di ogni singola edizione di ogni Progetto (es. P01, P02, ecc.) almeno **24 ore prima**:
	- data inizio/fine,
	- dati dei partecipanti,
	- dati della sede del corso,
	- dati dei Docenti/Tutor/Uditori,
	- **i** il calendario didattico

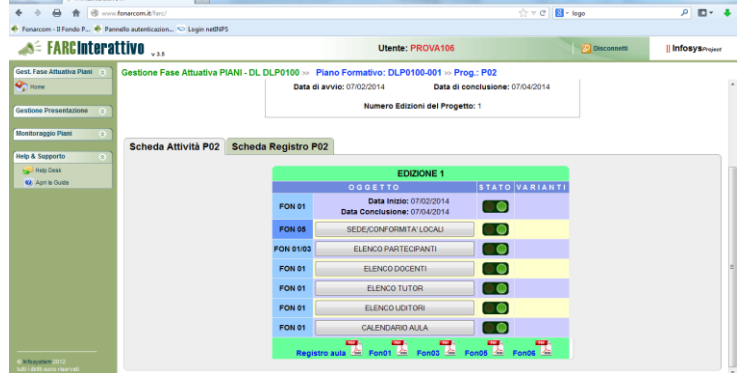

NB: fare attenzione nella sezione *ELENCO PARTECIPANTI* a compilare in tutte le parti la scheda allievo di ogni nominativo inserito, cliccando sull'icona a fine riga, dopo aver associato il discente all'azienda di appartenenza.

Una volta selezionata la MODIFICA DEFINITIVA non sarà più possibile cambiare i dati inseriti, eventuali variazioni andranno comunicate tramite *fon02* selezionando l'opzione *Aggiungi variante.*

## **Ricordiamo che le varianti devo essere comunicate immediatamente al loro verificarsi**.

 Il monitoraggio delle presenze attraverso la **Scheda Registro P0x** deve essere caricato alla fine dell'attività didattica, selezionando il tasto relativo alla modalità specifica e accedendo al calendario didattico precedentemente inserito (per la FAD sarà individuato un *range* di date).

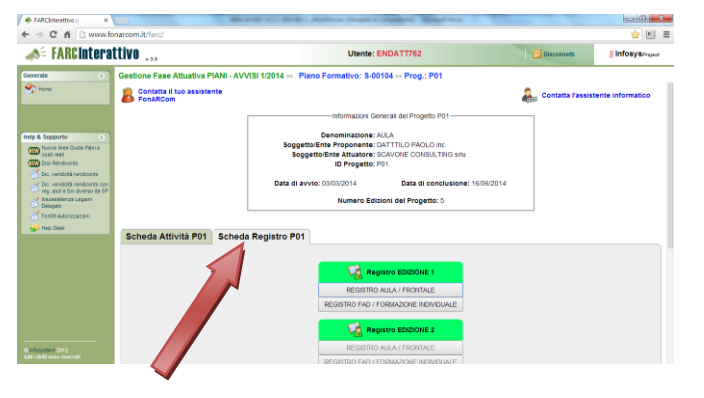

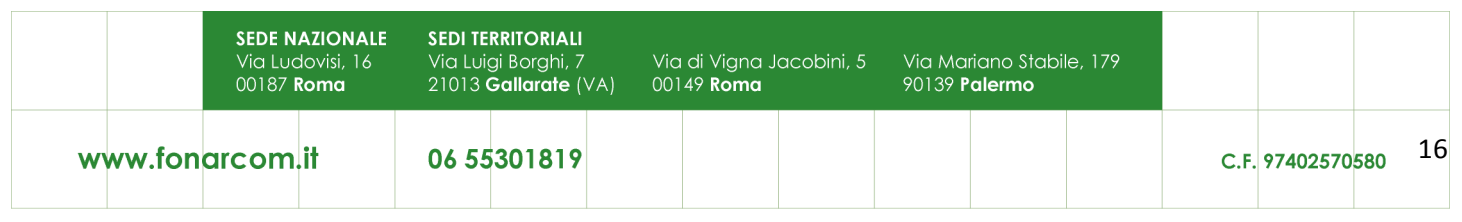

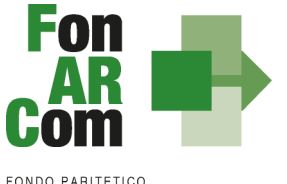

**INTERPROFESSIONALE NAZIONALE<br>PER LA FORMAZIONE CONTINUA** 

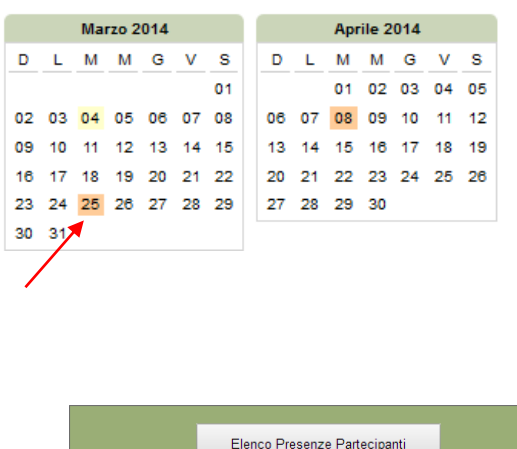

selezionando poi sulle date evidenziate si entra alla compilazione delle presenze.

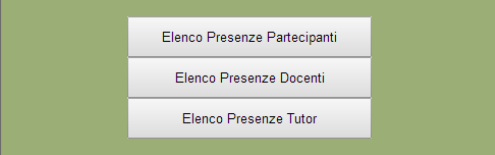

**NB: Le presenze degli Allievi, dei Docenti ed eventuali Tutor dovranno essere inserite coerentemente a quelle indicate sui registri.**

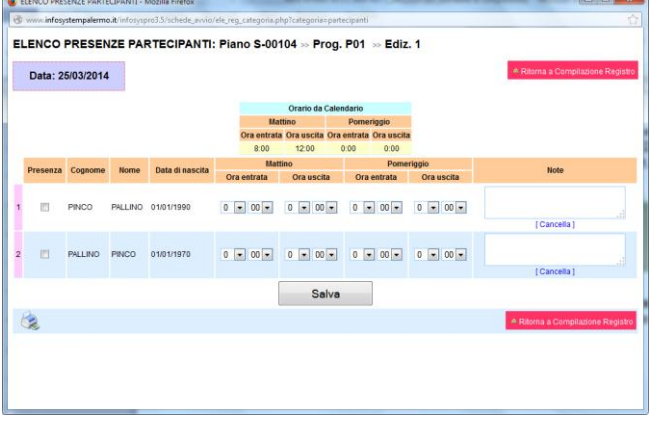

Dovranno essere caricate le scansioni in formato pdf (dimensione massima 8 Mb per file) di tutti i **REGISTRI COMPILATI (unitamente agli attestati di partecipazione conseguiti, se previsti)** e tutte **le schede allievo Fon03** per ogni edizione, entro la chiusura del Piano Formativo.

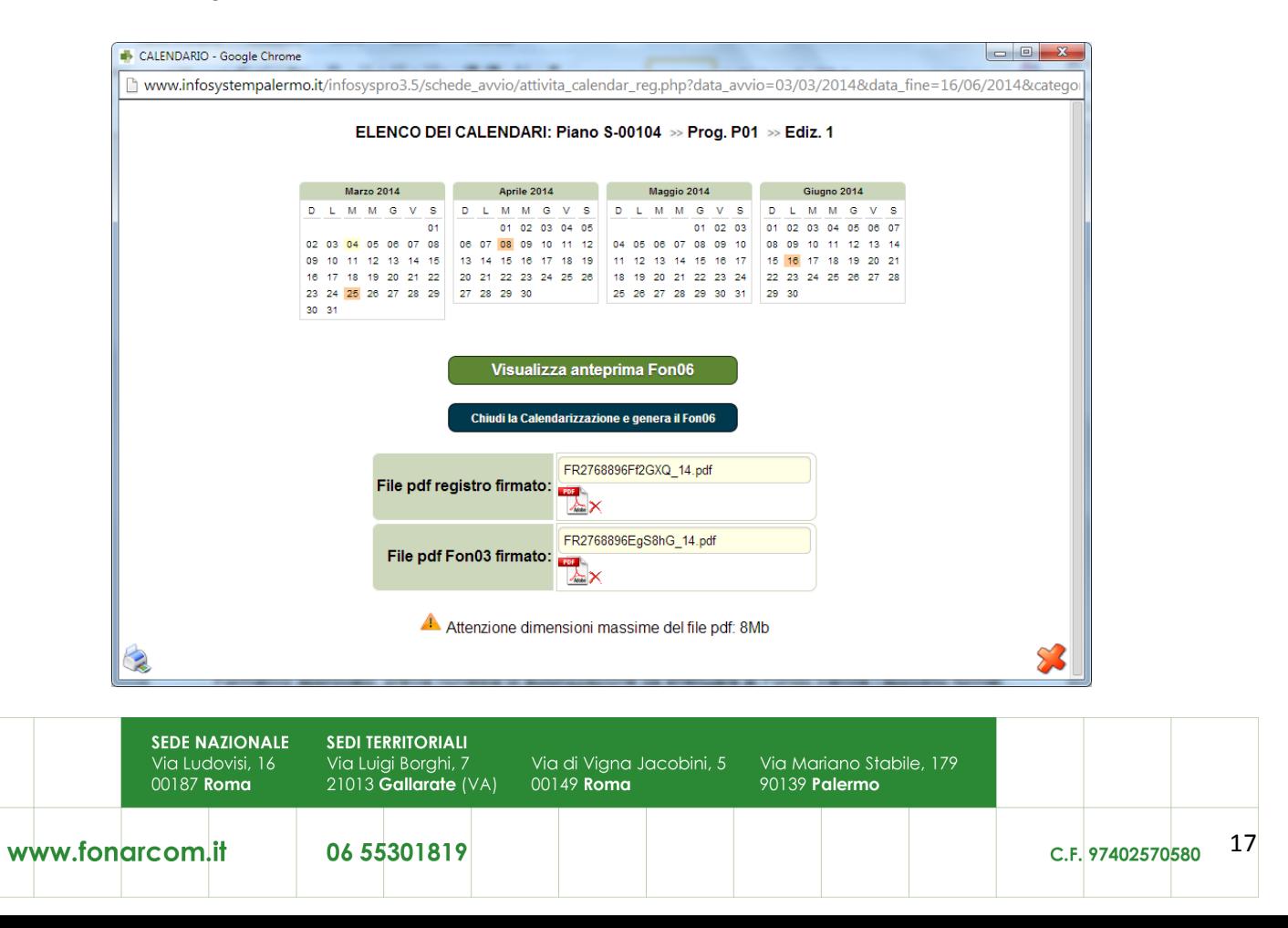

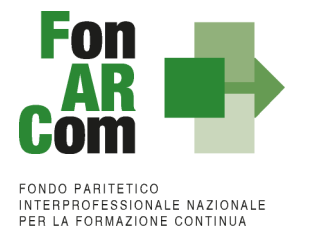

Concluse le attività di Piano (nella *home* compaiono le date di avvio e fine, secondo i termini previsti nel formulario), l'Attuatore dovrà provvedere a chiudere definitivamente Il Piano Formativo trasmettendo il *fon06\_bis,* attraverso l'apposito tasto, **entro i successivi 15 giorni**:

Chiudi il Piano Formativo - Fon06bis

Ricordiamo che il sistema non permette l'effettiva chiusura del Piano e la relativa generazione del *fon06\_bis* in assenza di tutti i *fon06* e del caricamento di tutti i *registri* e *fon03.*

Qualora in sede di avvio/attuazione del Piano Formativo si rendesse necessario apportare modifiche a quanto approvato, il Soggetto Proponente/Beneficiario è tenuto a chiedere autorizzazione al Fondo attraverso il *FARC Interattivo*, o se necessario a mezzo <fon08\_autorizzazioni>.

Tale procedura va applicata ove le variazioni riguardino le seguenti informazioni:

- tempistica del piano formativo;
- sostituzione Destinatario;
- sostituzione percorso formativo / modalità di erogazione delle stesso.

**N.B.** Con riferimento alle variazioni di cui sopra, si precisa che in fase di attuazione del Piano Formativo è facoltà del Fondo autorizzare variazioni qualora queste non pregiudichino le finalità e gli obiettivi del Piano approvato e siano, in ogni caso, richieste antecedentemente al loro verificarsi a mezzo del <fon08\_autorizzazioni>.

Qualora il lavoratore per il quale il percorso formativo è stato richiesto non possa più frequentare il percorso, l'impresa potrà richiedere a FonARCom di sostituire il discente previa dimostrazione della rispondenza del percorso alle esigenze professionali del lavoratore stesso.

Qualora la variazione di cui si fa richiesta incida sulla durata del percorso formativo, la quantificazione del contributo potrà rimanere invariata (nel caso di durata uguale o maggiore rispetto al corso precedentemente approvato) o diminuire (nel caso di durata inferiore) nel rispetto dei massimali di cui alla tabella A.

**N.B.** In fase di presentazione del Piano Formativo al Fondo (e dapprima alla Parti Sociali per la sua condivisione), il Soggetto Proponente formalizza i valori obiettivo del Piano stesso, e tra questi:

- individuazione Soggetto/soggetti Destinatari della formazione

- numero ore di formazione previste per percorso

## *Conclusione attività didattica di ogni singola Edizione contenuta in ogni Progetto Formativo*

In considerazione delle peculiarità dell'Avviso 05/2015 si considera coincidente la conclusione delle singole attività didattiche con la conclusione delle attività complessive di Piano. Ovvero la fase di monitoraggio e chiusura dei percorsi formativi <il Fon06\_chiusura> su Piattaforma *FARC Interattivo* deve avvenire entro la data prevista di chiusura delle attività di Piano, e non necessariamente di volta in volta alla conclusione delle singole attività corsuali.

I PDF generati dalla piattaforma *FARC Interattivo* saranno firmati e conservati in originale dal Soggetto Proponente/Beneficiario.

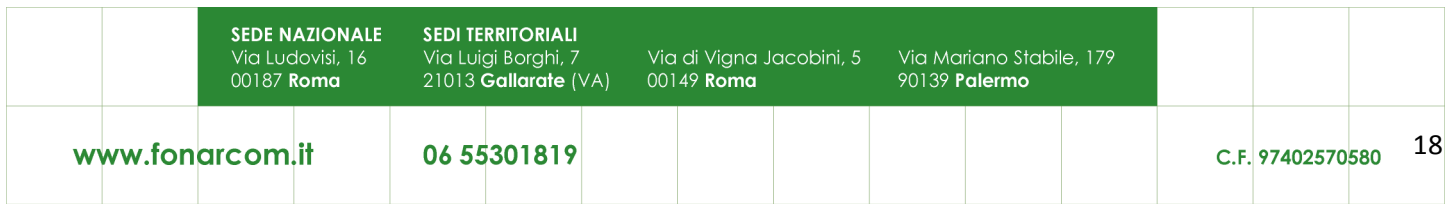

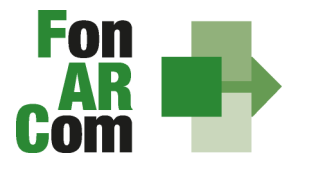

#### *Conclusione attività complessive di Piano*

La comunicazione di chiusura definitiva delle attività (di tutte le attività previste con esclusione della rendicontazione) del Piano, deve essere effettuata da SP attraverso il *FARC Interattivo* generando il <Fon06bis\_chiusura> una volta monitorati i percorsi formativi con la generazione del Fon06 di ogni edizione e caricate le scansioni firmate e timbrate del registro (e relativi attestati) e del Fon03 nelle rispettive edizioni.

I documenti originali di gestione saranno conservati in originale dal Soggetto Proponente/Beneficiario.

I 30 giorni accordati dal Fondo a SP per la rendicontazione del Piano decorrono dalla data di chiusura delle attività del piano (Fon06bis).

N.B.: Il termine ultimo previsto in Avviso (es. 12 mesi), concesso per la realizzazione di tutte le attività previste nel Piano Formativo ammesso a finanziamento decorre dalla data di approvazione dello stesso da parte del Fondo; da detto termine decorrono, a loro volta, i 30 giorni accordati per la presentazione al Fondo del Rendiconto.

Eventuali proroghe, in ordine alla decorrenza dei termini per la realizzazione delle attività e/o eventuali proroghe relative alla presentazione del Rendiconto fisico - tecnico, potranno essere concesse ad **insindacabile discrezionalità** del Fondo, previa richiesta scritta del Soggetto Proponente/Beneficiario debitamente motivata da richiedersi con un anticipo di almeno 30 giorni.

## **3.5 Procedure di gestione del Piano – Monitoraggio**

Un aspetto di fondamentale importanza per il Fondo è assicurare un costante, efficace ed efficiente monitoraggio sull'attuazione dei Piani, nonché l'attivazione di un sistema di vigilanza e di controllo sui medesimi in conformità con quanto previsto dalle Linee Guida del 15 gennaio 2004 fornite in merito dal Ministero del Lavoro e delle Politiche Sociali sul sistema dei controlli in applicazione della Circolare n. 36 del 18 novembre 2003.

In conformità alle previsioni di cui alla richiamata Circolare 36, l'obiettivo dell'attività di controllo è la cura che le risorse finanziarie erogate siano utilizzate nel rispetto del principio di efficienza e di regolarità, e di conformità ai principi di sana gestione finanziaria.

In particolare, i momenti rilevanti connessi al Piano Formativo, in accordo con i protocolli che disciplinano a livello centrale le modalità operative del monitoraggio periodico dei Fondi Paritetici Interprofessionali, sono i seguenti:

- 1. Approvazione
- 2. Attuazione
- 3. Conclusione.

In conformità con quanto previsto all'Allegato 1 della Circolare n. 36 del 18 novembre 2003 del Ministero del Lavoro e delle Politiche Sociali, la prima fase di monitoraggio organizzata dai Fondi deve prevedere un sistema per la raccolta di un set minimo di informazioni e la loro elaborazione a livello aggregato. In particolare nel predisposto sistema di monitoraggio, il Piano e ogni singolo Progetto Formativo che lo costituisce, dovrà essere assunto come unità minima di rilevazione.

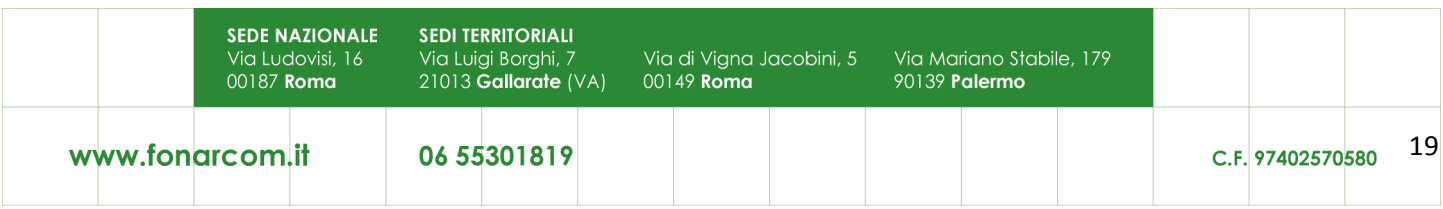

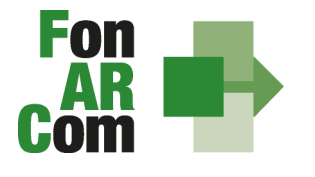

In relazione al set di informazioni che potranno essere oggetto di elaborazione in sede di monitoraggio iniziale, e finale, il Soggetto Proponente/Beneficiario, attraverso l'interazione con la piattaforma *FARC Interattivo*, assicurano il costante ed aggiornato flusso di informazioni circa l'implementazione del Piano Formativo e dei Progetti Formativi che lo compongono, fornendo così tutte le informazioni necessarie ad assicurare al Fondo FonARCom le informazioni circa lo stato di vita del Piano e delle attività in esso ricomprese, permettendo allo stesso di gestirne attivamente indicatori, obiettivi, costi e di intervenire laddove necessario.

La piattaforma *FARC Interattivo*, in tal senso, è predisposta per notificare in fase attuativa al Soggetto Proponente/Beneficiario l'aggiornamento delle informazioni a fini di monitoraggio, indicandone tempi e modalità di trasmissione.

Le variabili richieste e trasmesse, in conformità con quanto previsto dal richiamato Allegato della Circolare n. 36 del 18 novembre 2003 del Ministero del Lavoro e delle Politiche Sociale, renderanno possibile costruire un sistema articolato secondo tre tipologie di indicatori: fisici, finanziari (in applicazione dei costi a forfait) e procedurali:

- 1. gli indicatori fisici consentono di monitorare l'output delle attività finanziate dai Fondi attraverso la rilevazione delle variabili relative: a) ai Piani Formativi e ai Progetti Finanziati; b) alle imprese che hanno avuto accesso al Fondo; c) ai lavoratori coinvolti nella formazione;
- 2. gli indicatori finanziari consentono di monitorare i flussi di risorse finanziarie che interessano il Fondo registrando: a) le risorse impegnate/accordate in applicazione del forfait;
- 3. gli indicatori procedurali tendono a monitorare l'avanzamento della spesa nelle varie fasi che caratterizzano il processo di attuazione e gli eventuali scostamenti rispetto alle previsioni iniziali.

Si precisa che il mancato o carente adempimento del Soggetto Proponente/Beneficiario sull'aggiornamento dei dati relativi al monitoraggio, non consente al Fondo l'erogazione del contributo con le modalità previste; gravi violazioni in pregiudizio delle attività fin qui descritte ed imputabili al Soggetto Proponente/Beneficiario concorreranno a formare il giudizio del Fondo in ordine all'affidabilità del Soggetto medesimo sotto il profilo organizzativo.

## **3.6 Attestazioni**

Le attestazioni rilasciabili al Discente al termine del percorso sono sostanzialmente di due tipi:

L'Attestazione semplice senza valore certificatorio, è l'atto attraverso cui sono poste in trasparenza, per ogni discente, le caratteristiche del percorso ed eventualmente gli esiti cognitivi, in coerenza ed a supporto dei diritti di accesso all'apprendimento e di riconoscimento del valore delle conoscenze e competenze acquisite, anche ai fini dell'esercizio dei crediti formativi.

Essa è di norma predisposta da parte dal Soggetto Erogatore della formazione o dal Soggetto Proponente/Beneficiario.

Esempio di attestazione senza valore certificatorio:

## • *attestato di frequenza (con valore non certificatorio) ):*

riferito all'intera attività formativa e rilasciabile nel caso in cui il partecipante matura una presenza pari ad almeno il 70% delle ore corso, Nel caso di frequenza parziale del percorso formativo, inferiore al 70% delle ore corso, potrà essere rilasciata all'allievo una dichiarazione del percorso individuale svolto, ma senza alcun valore ai fini del rilascio del contributo accordato dal Fondo a SP di cui all'Avviso 04/2015.

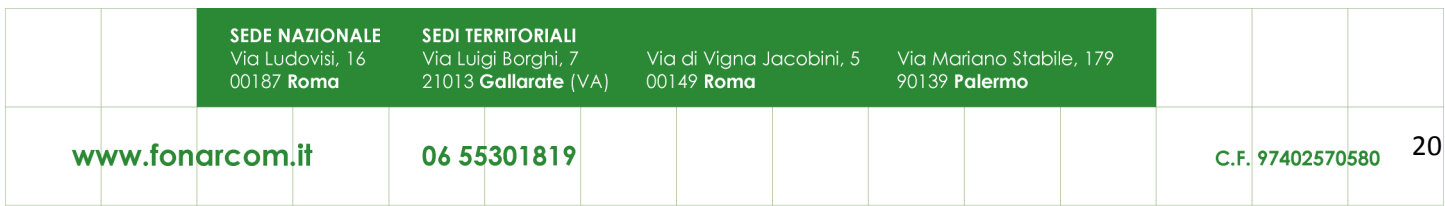

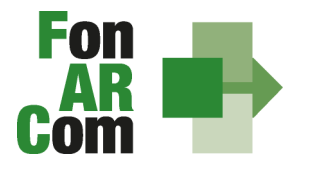

**EONDO PARITETICO FONDO FAMILETICO<br>INTERPROFESSIONALE NAZIONALE<br>PER LA FORMAZIONE CONTINUA** 

L'attestazione con valore certificatorio, il cui valore legale è definito dalla normativa nazionale e regionale in materia.

Esempio di attestazioni con valore certificatorio:

• *attestato di frequenza con profitto* (*con prove finali e quindi con valore certificatorio) :*

riferito all'intera attività formativa e rilasciabile nel caso in cui il partecipante, oltre ad avere maturato una presenza non inferiore alla frequenza minima stabilita dalla normativa nazionale e regionale in materia, abbia superato le prove finali (nel caso di riduzione del percorso per crediti formativi il computo va effettuato sul monte ore individuale riformulato);

• *attestato di frequenza con riconoscimento di crediti formativi (ECM, crediti professionali, ecc…);*

• *attestato di qualifica e/o specializzazione.*

Nell'attesa della regolamentazione degli standard professionali, formativi e di certificazione, in corso di definizione, e fatto salvo quanto già disposto da specifiche normative in materia, sono assunte a riferimento le seguenti attestazioni tipo:

- attestato di qualifica;
- attestato di specializzazione:
- attestato di riqualificazione professionale.

Tutte le attestazioni tipo sono riferite al profilo o alla figura professionale oggetto dell'intervento formativo, descritto in termini di competenze in conformità agli standard nazionali e regionali applicabili.

L'approntamento del rilascio da parte di eventuali organismi competenti degli attestati con o senza valore certificatorio ricade sotto la responsabilità del Fornitore che eroga la formazione.

## **3.7 Vigilanza e Controllo da parte del Fondo in caso di ricorso agli importi forfetari**

In conformità con quanto previsto dall'art. 7 delle Linee Guida del Ministero del Lavoro e delle Politiche Sociali sul sistema dei controlli in applicazione della Circolare n. 36 del 18 novembre 2003, al Fondo FonARCom compete il controllo ordinario che potrà svilupparsi anche attraverso visite in itinere finalizzate a verificare lo stato di realizzazione dell'azione formativa ed il suo regolare svolgimento, svolte anche attraverso Revisori Contabili dallo stesso nominati, a cui il Soggetto Proponente/Beneficiario dovrà garantire la massima disponibilità e collaborazione. Altresì, come previsto dal richiamato documento Ministeriale le visite in itinere dovranno prevedere registrazioni con l'indicazione delle attività svolte, dei risultati delle visite e delle misure prese in ordine alle irregolarità rilevate. Ove le visite non riguardino tutte le attività ma soltanto un campione di azioni selezionate, le registrazioni forniranno l'identificazione di tali azioni e la descrizione del metodo di campionamento.

Qualora, in occasione dei controlli di cui si è detto, siano riscontrate situazioni gravemente difformi dal progetto approvato, il Fondo FonARCom si riserva la facoltà di:

- revocare il finanziamento assegnato;
- richiedere e recuperare la parte di finanziamento erogato in via anticipata;
- richiedere e recuperare gli interessi maturati sulla parte del finanziamento erogato in via anticipata.

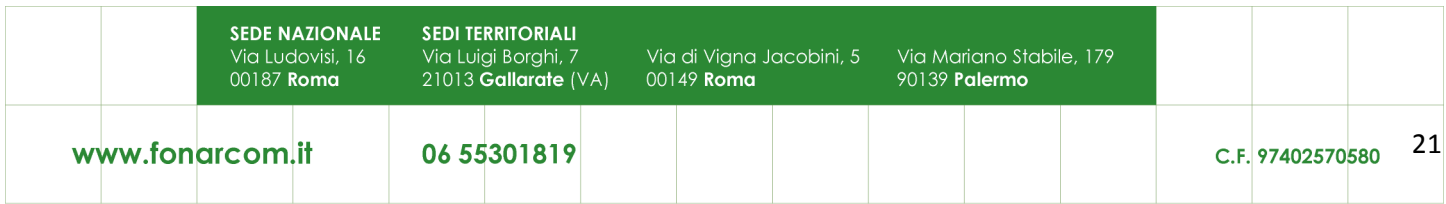

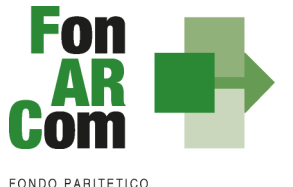

**INTERPROFESSIONALE NAZIONALE<br>PER LA FORMAZIONE CONTINUA** 

# *Sezione 4 – Linee guida per la determinazione del contributo FonARCom*

# **4.1 Premessa**

Il costo a preventivo di un Piano Formativo è calcolato utilizzando il seguente schema:

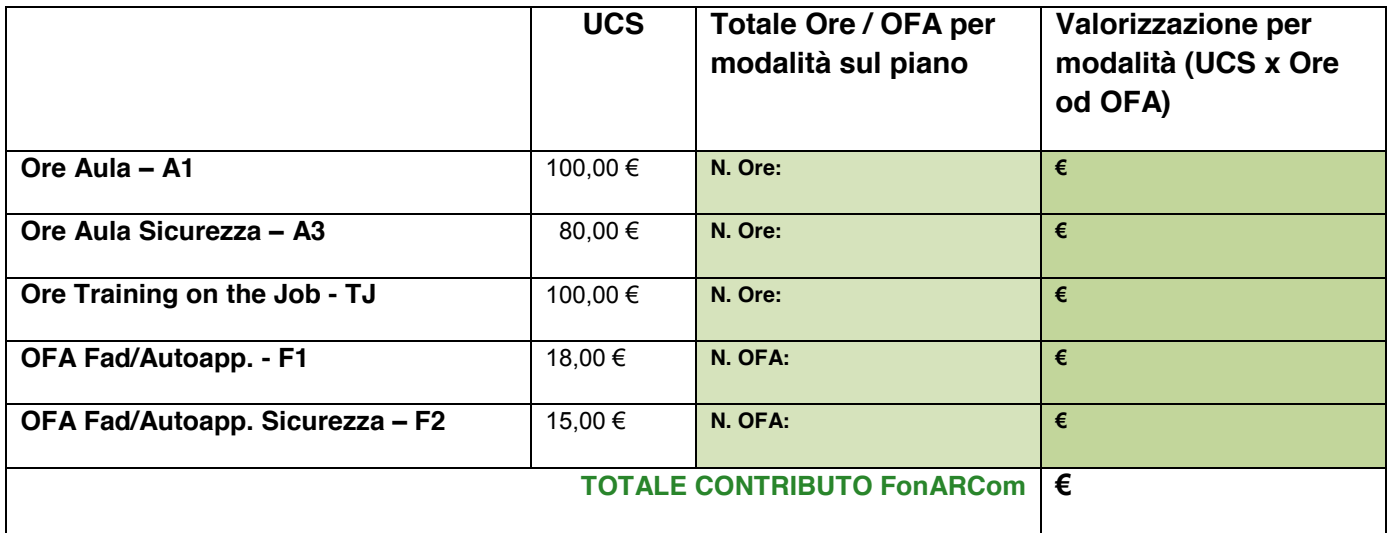

#### **4.2 Riconoscimento Contributo FonARCom a rendiconto**

Lo schema del punto 4.1 del presente MdG è utilizzato anche per la determinazione a consuntivo del contributo del Fondo. In particolar modo andando a sommare il valore riconosciuto per ogni singola edizione del singolo progetto, fino al valore massimo del contributo del Piano approvato, considerando che:

- per la modalità **AULA** le ore del singolo percorso dovranno essere erogate al 100%, la singola edizione sarà considerata valida con minimo 1 allievo rendicontabile (ovvero che avrà partecipato ad almeno il 70% del percorso erogato o 90% nel caso di percorsi normati);
- per la modalità **TRAINING on the JOB** le ore del singolo percorso dovranno essere erogate al 100%, la singola edizione sarà considerata valida con minimo 1 allievo rendicontabile (ovvero che avrà partecipato ad almeno il 70% del percorso erogato o 90% nel caso di percorsi normati);
- per modalità **FAD** l'allievo dovrà risultare rendicontabile nel percorso previsto (ovvero che avrà partecipato ad almeno il 70% del percorso erogato o 90% nel caso di percorsi normati).

**Nel caso in cui la modalità mista sia in parte valorizzata ad ore formazione (es. aula) ed in parte a OFA (fad), la percentuale di rendicontabilità del discente dovrà essere raggiunta con la partecipazione ad entrambe le modalità.**

Si ricorda che il piano approvato ha valore esclusivamente per i Discenti e per i percorsi formativi prescelti ed individuati nel formulario di presentazione al Fondo, il mancato raggiungimento dell'output atteso comporta il mancato riconoscimento da parte del Fondo del contributo concesso per quel percorso.

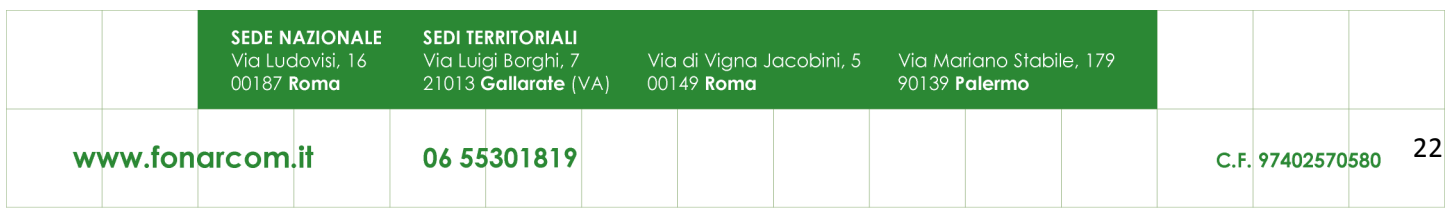

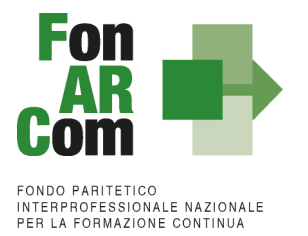

## *- ESEMPIO 1 -*

Si ipotizza un piano formativo approvato con le seguenti caratteristiche fisico/tecniche:

n. 1 progetto; 4 edizioni reiterate in **modalità aula**; ciascuna edizione della durata di ore 8 di formazione; ciascuna edizione composte da n. 2 discenti.

Il contributo del Fondo, calcolato a preventivo in applicazione dell'UCS, sarà pertanto:

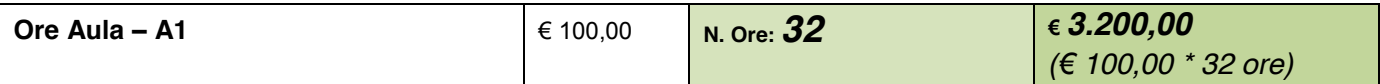

In sede di rendicontazione verrà valutato l'esito di ciascuna edizione separatamente, si ipotizzi per cui che il Piano Formativo possa concludersi con i seguenti diversi risultati:

## **A)** *Edizione n.1*

ore formazione erogate = 8 (100% del percorso); allievi iscritti che hanno partecipato ad almeno il 70% del percorso formativo = 2.

# **Obiettivi fisico - tecnici raggiunti**

determinazione finale del contributo del Fondo:

# *€ 100,00 \* 8 ore = € 800,00*

## *B) Edizione n.2*

ore formazione erogate = 8 (100% del percorso); allievi iscritti che hanno partecipato ad almeno il 70% del percorso formativo = 1.

## **Obiettivi fisico - tecnici raggiunti**

determinazione finale del contributo del Fondo:

# *€ 100,00 \* 8 ore = € 800,00*

**C)** *Edizione 3*

ore formazione erogate = 7 (più del 70% del percorso); allievi iscritti che hanno partecipato ad almeno il 70% del percorso formativo = 2.

## **Obiettivi fisico-tecnici raggiunti parzialmente**

determinazione finale del contributo del Fondo: **7 ore \* € 100,00 = € 700,00**

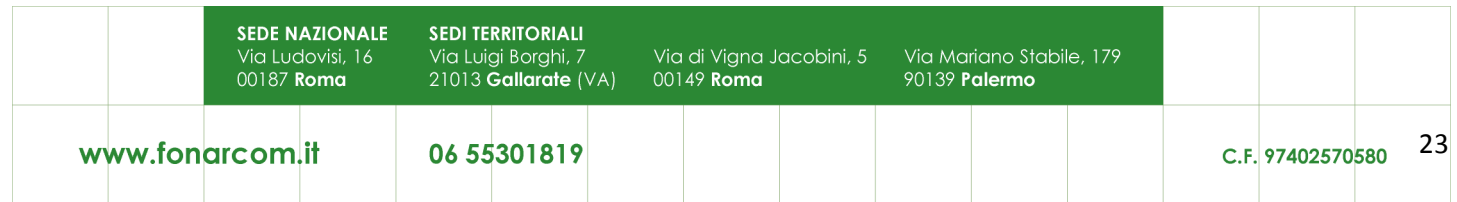

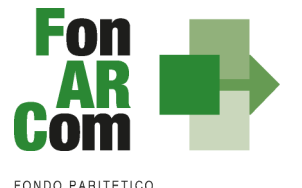

## *D) Edizione 4*

ore formazione erogate = 5 (meno del 70% del percorso); allievi iscritti che hanno partecipato ad almeno il 70% del percorso erogato (4 ore) = 2.

#### **Obiettivi fisico-tecnici non raggiunti**

Contributo Fondo non riconosciuto per n. 5 ore di formazione erogate poiché inferiore alle quota minima del 70% del percorso previsto (minimo 6 ore)

determinazione finale del contributo del Fondo:

**€ 0,00 (zero)**

Determinazione finale del Contributo del Progetto:

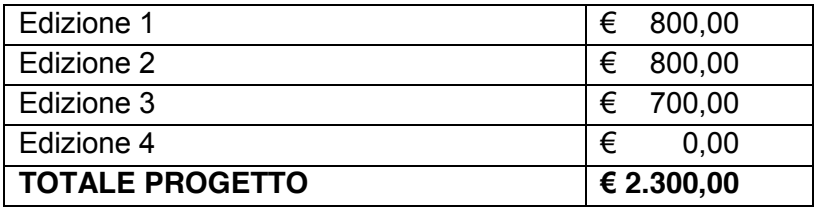

I criteri di riparametrazione sopra descritti si applicano per tutte le modalità con valorizzazione UCS ad ora formativa (A1,TJ).

**NB**: si ricorda che si intendono **ALLIEVI FORMATI** coloro che hanno raggiunto la quota minima di partecipazione del 90% per la formazione "normata" oppure almeno il 70% di partecipazione per tutti gli altri percorsi formativi.

#### *- ESEMPIO 2 -*

Si ipotizza un piano formativo approvato con le seguenti caratteristiche fisico/tecniche:

n. 1 progetto;

1 edizione **modalità FAD/Autoapprendimento**;

durata del corso di ore 15 di formazione; numero dei discenti 5.

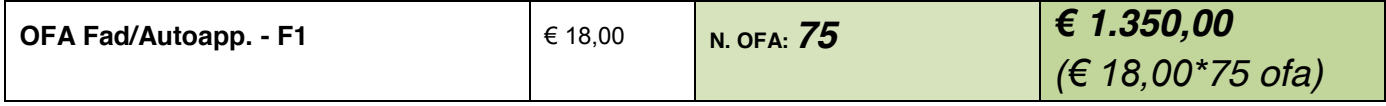

Si ipotizzi ora che il Piano Formativo possa concludersi con i seguenti diversi risultati:

**A)** ore formazione erogate = 15;

allievi iscritti che hanno partecipato al il 100% del percorso formativo = 5; OFA erogate: 15 ore \* 5 allievi = 75.

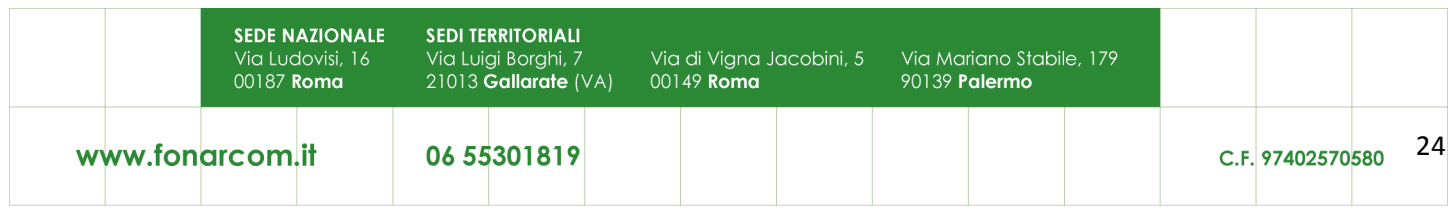

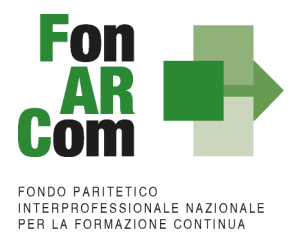

**Obiettivi fisico - tecnici raggiunti** determinazione finale del contributo del Fondo:

*75 OFA \* € 18,00 = € 1.350,00*

**B)** ore formazione erogate = 15; allievi iscritti che hanno partecipato al il 100% del percorso formativo = 2; allievi iscritti che hanno partecipato per 12 ORE (70% del percorso formativo) = 2 (allievi formati e quindi il percorso è riconosciuto al 100%); allievi iscritti che hanno partecipato per 10 ORE (meno del 70% del percorso formativo) = 1 (non formati); OFA erogate:  $(15 \text{ ore} * 2 \text{ allevi}) + (15 \text{ ore} * 2 \text{ alleivi}) = 30 + 30 = 60$ .

**Obiettivi fisico-tecnici raggiunti parzialmente**

determinazione finale del contributo del Fondo:

*€ 18,00 \* 60 OFA = € 1.080,00*

*- ESEMPIO 3 -*

Si ipotizza un piano formativo approvato con le seguenti caratteristiche fisico/tecniche:

n. 1 progetto;

1 edizione di 30 ORE in **modalità mista**:

25 ore Aula, 5 ore FAD; 6 discenti.

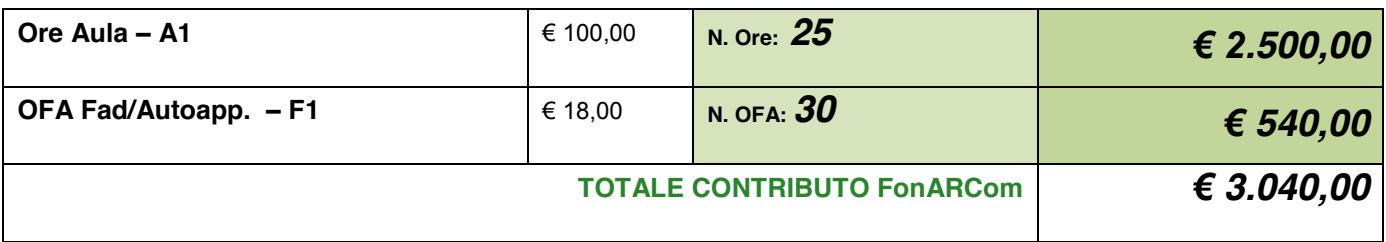

Si ipotizzi ora che il Piano Formativo possa concludersi con i seguenti diversi risultati:

**A)** ore formazione aula erogate = 25;

4 allievi partecipano a 25 ore di aula + 5 di Fad (allievi formati);

1 allievo partecipa a 20 ore aula + 5 ore fad (allievo formato);

1 allievo partecipa a 25 ore aula + 0 ore fad (allievo non formato, in quanto non partecipa ad entrambe le modalità formative);

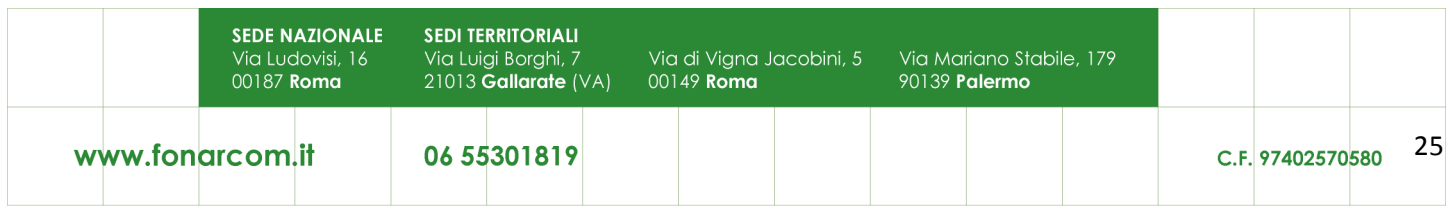

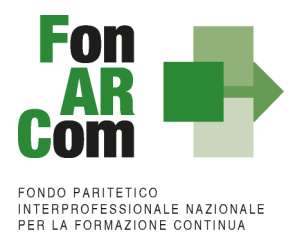

**Obiettivi fisico-tecnici raggiunti parzialmente** UCS € 100.00  $*$  25 ore = € 2.500.00 FAD: (5 ORE FAD \* 5 allievi) = 25 OFA \* € 18,00 = 450,00

> determinazione finale del contributo del Fondo: *€ 2.500,00 aula + € 450 fad = € 2.950,00*

## **4.3 Indicazioni generali**

Il Soggetto Proponente/Beneficiario è unico responsabile per la rendicontazione finale fisico-tecnica in relazione alle attività finanziate da FonARCom.

In ogni caso, FonARCom rimane Soggetto terzo e quindi estraneo ai rapporti giuridici instaurati tra Soggetto Proponente/Beneficiario ed eventuali fornitori di servizi formativi.

L'eventuale eccedenza di costo rispetto all'importo totale del Piano Formativo approvato resta a carico del Soggetto Proponente/Beneficiario.

È utile ricordare che il finanziamento ad UCS ha in comune, con il finanziamento "a costi reali", molti principi fondamentali.

#### I costi, **direttamente riferibili all'attività prevista nel Piano Formativo** devono:

- 1. non essere dichiarati come inammissibili dalle vigenti normative nazionali e comunitarie;
- 2. essere conformi alle leggi contabili e fiscali nazionali;
- 3. essere registrati nella contabilità generale del Soggetto Attuatore;
- 4. essere conservati in osservanza della normativa applicabile;
- 5. essere timbrati con i riferimenti dell'Avviso, il codice identificativo del Piano e la quota di costo ad esso imputabile;
- 6. essere coerenti relativamente alla loro competenza temporale e alla loro natura, al Piano a cui si riferiscono;
- 7. corrispondere a pagamenti, i cui flussi finanziari devono garantire il requisito di tracciabilità.

Al fine della determinazione finale del contributo del Fondo ad UCS, non è richiesta l'esibizione dei documenti giustificativi della spesa, ma la produzione di Rendiconto fisico-tecnico delle attività di cui al contributo medesimo, pur segnalando a Soggetti Proponenti/Beneficiari la necessità di attenersi a quanto indicato nella successiva sez. 4.4. Andrà in ogni caso prodotto un prospetto riportante l'elenco dei costi imputati al piano con indicazione della data di pagamento. Per la particolarità della categoria dei beneficiari di questo avviso (studi professionali), per la quantificazione del costo dell'attività di docenza espletata dai titolari degli studi si riconosce un costo convenzionale di € 100,00/h.

Ultimate le attività didattiche e di rendicontazione fisico-tecnica, in sede di richiesta del contributo al Fondo, il Soggetto Proponente/Beneficiario dovrà produrre in originale:

1) Richiesta erogazione contributo prodotta su carta intestata del Soggetto Proponente/Beneficiario recante altresì l'IBAN del conto su cui accreditare la somma, sottoscritta dal Legale Rappresentante del Soggetto Proponente/Beneficiario.

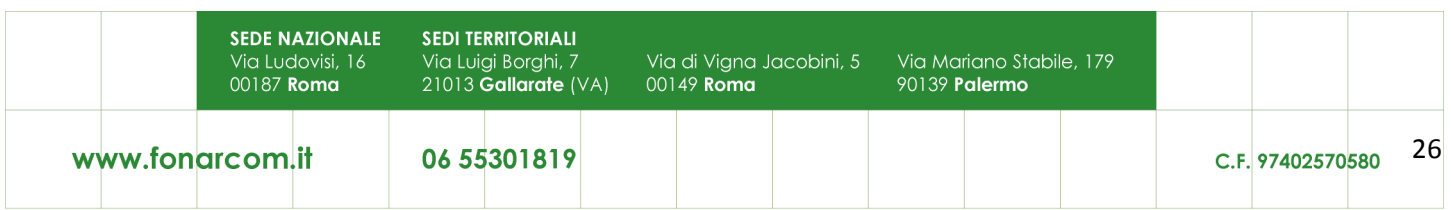

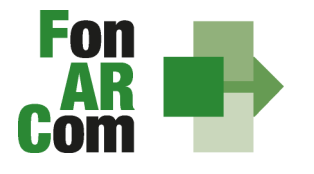

2) Originale del Rendiconto fisico-tecnico e della Determinazione Finale del contributo, elaborato e stampato dal sistema informatico FARCInterattivo, sottoscritto dal Legale Rappresentante.

3) Dichiarazione sostitutiva di atto notorio rilasciate dal Soggetto Proponente ai sensi del D.P.R. 445/2000 (format FonARCom) attestante:

- che i costi imputati al piano sono contabilizzati conformemente alle disposizioni di legge ed interamente sostenuti
- che le copie prodotte e/o caricate su FARC Interattivo sono conformi agli originali
- x che i movimenti finanziari, anche se non documentati ai fini del presente Avviso, sono tracciabili ai sensi dell'articolo 3 della legge 13 agosto 2010, n. 136 e successive modifiche.

4) Prospetto riportante l'elenco dei costi imputati al piano e relativa data di pagamento

5) Copia del documento di identità valido del Legale Rappresentante che rende le dichiarazioni.

Il Formulario presentazione ed i relativi allegati, unitamente ai documenti di rendiconto finale, potranno essere trasmessi a mezzo pec, esclusivamente se firmati digitalmente dal legale rappresentante del beneficiario. In assenza di firma digitale gli originali del formulario ed i relativi allegati, unitamente agli originali dei documenti del rendiconto finale dovranno essere trasmessi a mezzo servizio postale/corriere al seguente indirizzo:

#### **FonARCom**

Via Borghi 7 21013 – Gallarate (VA)

Per tutte le dichiarazioni rese ex D.P.R. 445/00 inserite nel plico dovrà essere allegata una sola copia del documento di identità valido del Legale Rappresentante che rende la dichiarazione.

In presenza di documentazione completa e regolare, il Fondo provvede, di norma entro 30 giorni dalla ricezione della richiesta, all'erogazione del contributo (totale o saldo se accordata anticipazione del 90%) e all'eventuale svincolo della fidejussione per l'anticipazione del 90%.

## **4.4 Tracciabilità dei flussi finanziari e conto corrente – procedura in applicazione della normativa di riferimento**

Pur se in assenza di rendiconto finanziario, in applicazione degli importi forfetari per risultato, i concessionari di finanziamenti FonARCom (Soggetti Proponenti/Beneficiari) devono comunque garantire la tracciabilità dei flussi finanziari e devono utilizzare, quale adempimento minimo, uno o più conti correnti bancari o postali, accesi presso banche o presso la società Poste italiane S.p.A., dedicati anche in via non esclusiva.

Ciò significa che tutti gli eventuali movimenti finanziari riconducibili all'attività oggetto di finanziamento (es: costo partecipazione al corso, anticipo del 90% rilasciato dal Fondo) devono essere registrati sul/sui conto/conti correnti che SP indicherà come dedicato/dedicati, e devono essere effettuati esclusivamente tramite lo strumento del bonifico bancario o postale, o in ogni caso ai sensi della legge 13 agosto 2010 n. 136 e successive modifiche. Il Soggetto Proponente/Beneficiario non è tenuto, dunque, ad attivare "ad hoc" conto/conti per la gestione del Piano Formativo, ma solo ad indicare quali/quali tra i conti ad esso intestati verranno interessati dai movimenti finanziari (in entrata e in uscita) relativi alla gestione del Piano (conti dedicati anche non in via esclusiva).

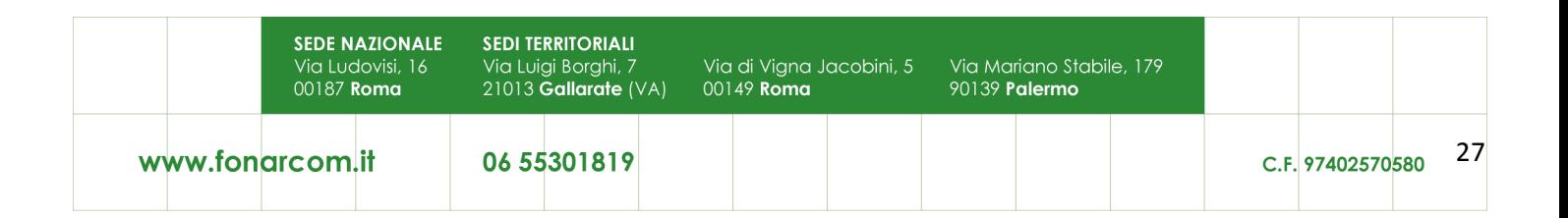

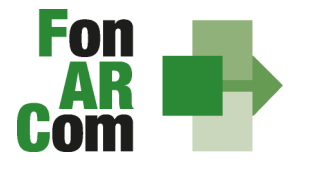

Il Soggetto Proponente/Beneficiario si impegna a comunicare entro sette giorni dalla sottoscrizione della Convenzione gli estremi identificativi del/dei conto/conti correnti dedicato/dedicati, nonché le generalità ed il codice fiscale delle persone delegate ad operare su di essi.

L'eventuale anticipo, qualora richiesto, confluirà nel conto corrente indicato così come il finanziamento riconosciuto a seguito della rendicontazione.

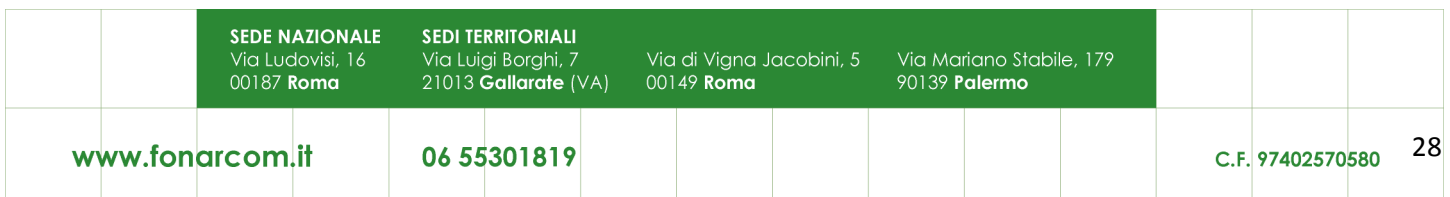